# Metodbok för användande av MR inom Strålterapi

Version 1, 2015.10.22

Christian Gustafsson, leg Sjukhusfysiker, MSc, Skånes Universitetssjukhus Maja Sohlin, leg Sjukhusfysiker, PhD, Sahlgrenska Universitetssjukhuset

# Innehållsförteckning

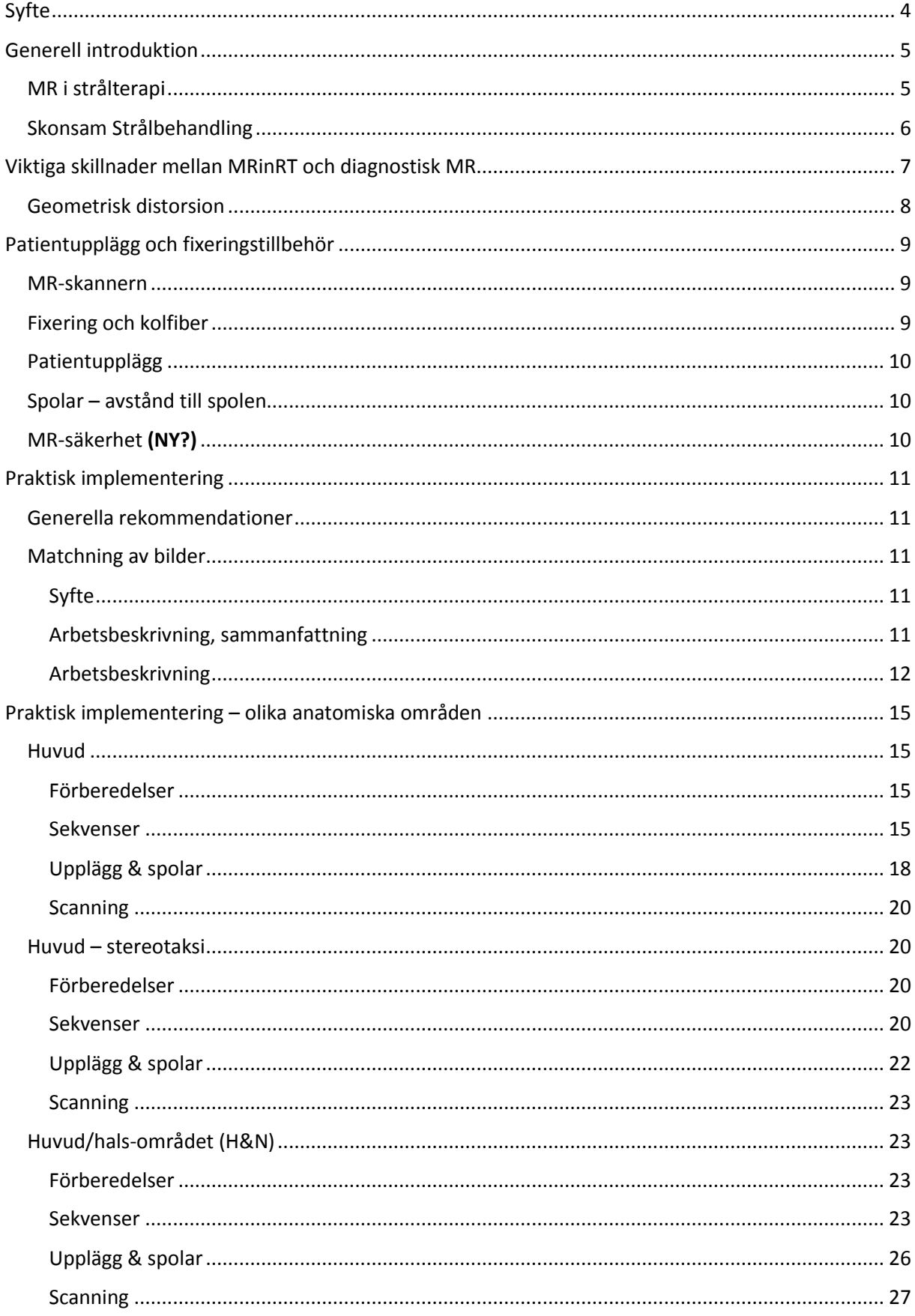

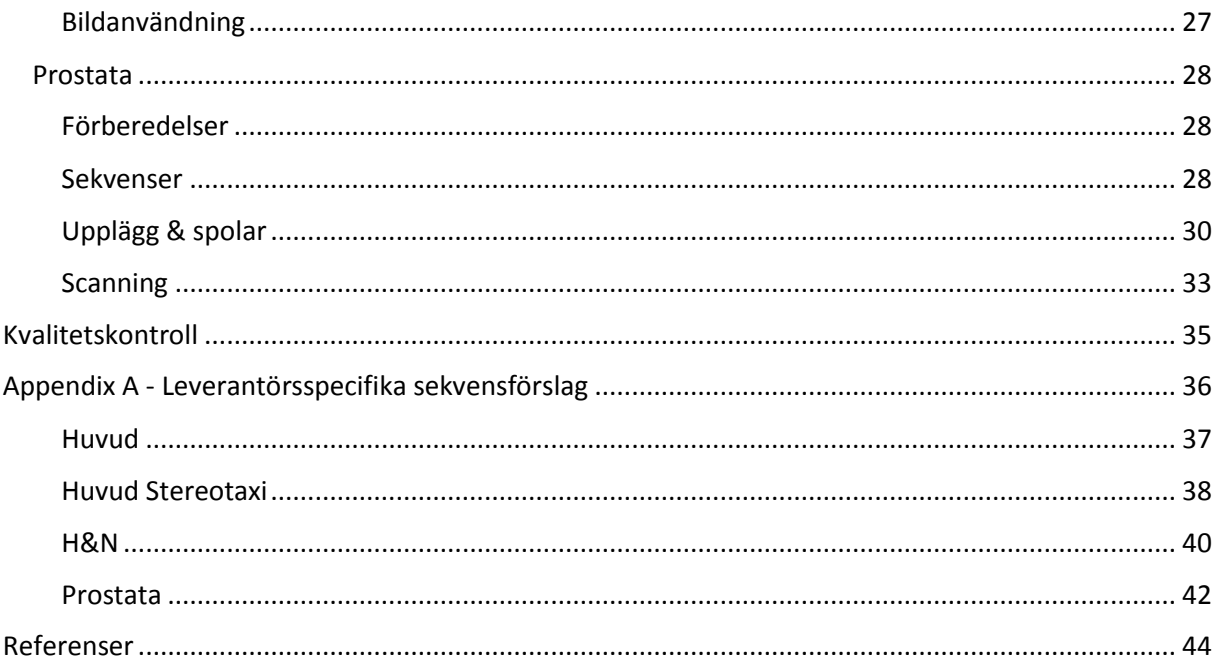

# <span id="page-3-0"></span>Syfte

Syftet med denna metodbok är mångfaldigt. De kortsiktiga målen under metodbokens framtagning har varit:

- Att öka samarbetet mellan svenska sjukhus som använder MR i strålterapi för target- och riskorganinritning. Då användning av MR i strålterapi i Sverige är en relativt ny företeelse (skrivet 2015) är samarbete och kunskapsspridning viktigt för skapandet av rätt kompetens.
- <span id="page-3-1"></span> Att belysa likheter och skillnader vid svenska sjukhus gällande användning av MR i strålterapi. Detta har både fungerat som en inspirationskälla för sjukhusen och en katalysator för utveckling och användning.

De långsiktiga målen med denna metodbok är:

- Att skapa en tydlighet och hjälp för sjukhus och personal vid dessa som vill börja implementera MR i strålterapi.
- Att metodbokens innehåll ska vara av både allmän karaktär, men även så konkret att den ska kunna appliceras på leverantörspecifik utrustning.
- Att belysa skillnader mellan radiologisk MR och MR i strålterapi.
- Att med tydliga arbetsrutiner och förklarande bilder guida användaren vid bildtagning av olika anatomier.
- Att tydliggöra varje MR-sekvens användningsområde samt förklara hur dessa MR-bilder bör och inte bör användas inom strålterapi.

Primärt kommer metodboken att fungera som en handbok för hur MR-bilder används tillsammans med CT-bilder inom strålterapi. I en framtida version av metodboken kommer även ett arbetsflöde för dosplanering på MR-bilder att finnas med.

# <span id="page-4-4"></span><span id="page-4-0"></span>Generell introduktion

# <span id="page-4-1"></span>MR i strålterapi

Integreringen av MR i strålterapi (MRinRT) kan delas upp i två delar som båda kan existera samtidigt om kliniken så önskar. Det första spåret innebär användandet av MR-bilder enbart till definiering av target och riskorgan, och att dosplaneringen således fortfarande sker med CT-material, se [Figur 1](#page-4-2). Det andra spåret innebär att man även dosplaneringen baseras på MR-material, och man utesluter således CT helt ur behandlingskedjan, se [Figur 2](#page-4-3).

Metodboken kommer primärt endast att behandla det första spåret då det är detta som är mest aktuellt för de flesta kliniker 2015.

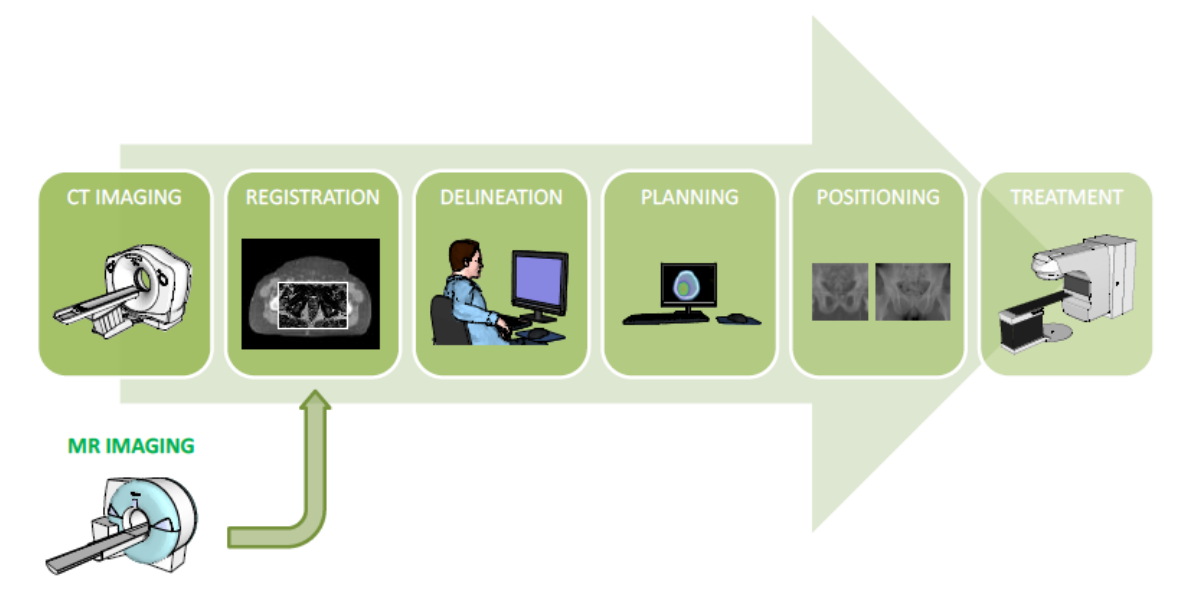

<span id="page-4-2"></span>Figur 1. Flödet visar hur MR- och CT-material registreras till varandra för bättre definiering av target och riskorgan inom strålterapi. Bild från *Integration of MRI into the radiotherapy workflow*, PhD thesis, Joakim Jonsson, Umeå Universitet.

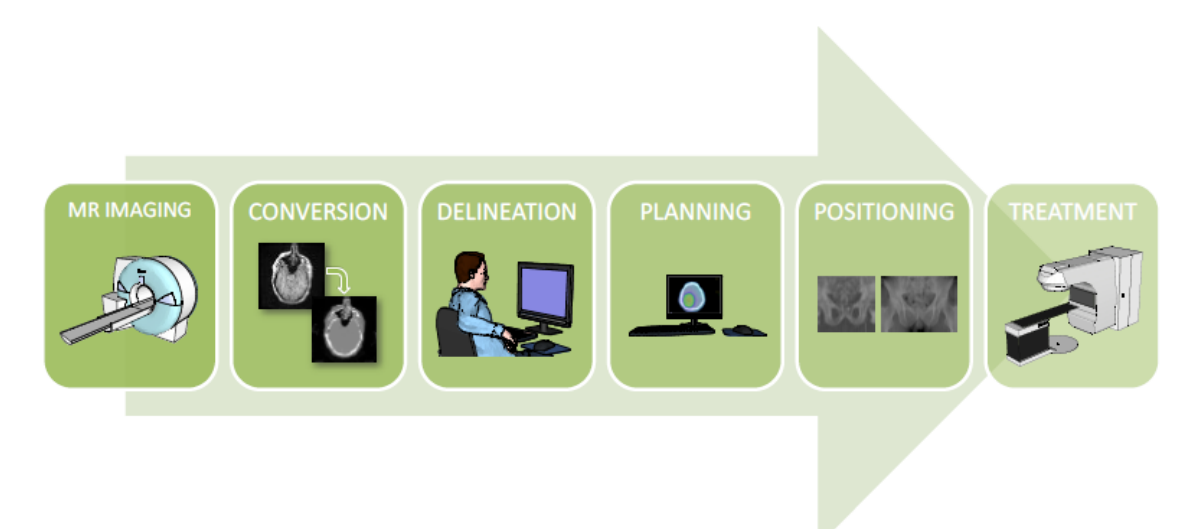

<span id="page-4-3"></span>Figur 2. Flödet visar hur endast MR (ingen CT) skulle kunna användas för både dosplanering och definiering av target och riskorgan. Bild från *Integration of MRI into the radiotherapy workflow*, PhD thesis, Joakim Jonsson, Umeå Universitet.

# <span id="page-5-0"></span>Skonsam Strålbehandling

Det nationella projektet "Skonsam Strålbehandling" initierades 2013 från Umeå Universitetssjukhus och fick delfinansiering från Vinnova.

Vinnova är Sveriges innovationsmyndighet. Deras uppgift är att främja hållbar tillväxt genom att förbättra förutsättningarna för innovation och att finansiera behovsmotiverad forskning. Varje år investerar de ca 2,7 miljarder kronor i olika insatser [\(http://www.vinnova.se/sv/Om-VINNOVA/,](http://www.vinnova.se/sv/Om-VINNOVA/) 2015).

Många Svenska universitetssjukhus fick under 2014 finansiellt stöd för medverkan i detta projekt. Syftet med projektet "Skonsam Strålbehandling" var integrering av MR i strålterapiarbetsflödet för att på så sätt kunna skapa en klinisk nytta för patienten i form av bättre behandling med mindre biverkningar.

"Skonsam Strålbehandling" bestod av fem arbetspaket.

- Arbetspaket 1: Optimering av sekvenser och markörer för MR bildtagning för RTapplikationer
- Arbetspaket 2: MR dosplanering
- Arbetspaket 3: Registrering och automatisk segmentering
- Arbetspaket 4: QA och geometrisk distorsion
- Arbetspaket 5: Kliniska metoder/Funktionell MR

Inom Arbetspaket 1 var ett av de önskade resultaten en metodbok som kunde sammanfatta och sprida kunskapen om hur man integrerar MR i strålterapi. Materialet som låg till grund för metodbokens protokollrekommendationer samlades bland annat in från en enkätinventering av MRprotokoll och patientuppläggsrutiner från universitetssjukhusen i Stockholm, Umeå, Lund, Göteborg och Uppsala.

# <span id="page-6-0"></span>Viktiga skillnader mellan MRinRT och diagnostisk MR

Kvalitén hos en MR-bild består av flera faktorer varav de mest betydande är spatiell upplösning, bildkontrast, signal-till-brus (SNR) och förekomsten av artefakter. I praktiken kommer man aldrig att kunna optimera samtliga av dessa faktorer utan man kommer alltid att behöva göra en kompromiss både mellan dem men också mellan bildkvalité och undersökningtid.

SNR påverkar både vår förmåga att uppfatta strukturer i bilder med låg kontrast, och att urskilja små objekt i en bild. Bildoptimering inom diagnostik består till stor del att säkerställa att det finns tillräckligt SNR i bilderna för att de skall vara diagnostiskt användbara. I det fallet eftersöks patologiska förändringar i bilderna vars förekomst eller position är okänd. Vid MRinRT är fallet annorlunda; patenten har redan fått en diagnos och det är således känt vad som förväntas påträffas i bilderna. I fallet MRinRT kan det därför vara acceptabelt med ett sämre SNR till fördel för andra bildkvalitétsparametrar.

Ytterligare en faktor som påverkar synbarheten av små objekt i bilden är den spatiella upplösningen in-plane, dvs. hur små element (pixlar) som bilden är uppdelad i. Den spatiella upplösningen in MR är begränsad av pixelstorleken vilket betyder att det minsta objekt som man kan visualisera har storleksordningen av en pixel. En hög spatiell upplösning är ett krav för att kunna urskilja små objekt i bilden men garanterar inte synlighet vid dålig bildkontrast eller dåligt SNR. Till den spatiella upplösningen in-plane kommer även upplösningen through-plane, snittjockleken. Generellt är snittjockleken den största dimensionen och är vanligtvis mest kritisk när det kommer till att visualisera en lesion. Väljer man ett tjockare snitt får man ett högre SNR men riskerar sämre bildkontrast på grund av partiella volymseffekter. Om snittet blir för tunt kan man istället missa små objekt på grund av ökat brus i bilden, under förutsättning att man inte kompenserar för minskat SNR med att öka scantiden. Samma resonemang gäller upplösningen in-plane, även om dimensionerna här ofta är mindre. Ett viktigt steg i bildoptimering är att bestämma gränsen mellan den spatiella upplösning som krävs för tillräckligt SNR och den spatiella upplösning som krävs för att kunna ses små anatomiska och patologiska detaljer, i relation till en relevant scantid.

Radiologi gör bilder så som de behöver vara för att ställa en noggrann diagnos, medan onkologi måste göra bilder så som de behöver vara för att kunna användas för att behandla noggrant, effektivt och säkert. Diagnostiska bilder har till syfte att upptäcka och karakterisera lesioner, till skillnad från bilder för strålterapi som har till syfte att bestämma utsträckning och position av lesioner i relation till kritiska strukturer. Alla ändringar av bildtagningen som krävs för optimal användning av MR-bilder inom strålterapi kostar tid. Ett MRinRT-scan tar ofta minst dubbelt så lång tid som motsvarande diagnostisk bildtagning, och måste då ändå ofta offra SNR. Detta på grund av att det finns en gräns för hur länge det är relevant att tro att en patient orkar med en undersökning. Det finns ingen vinst i att öka scantiden för att höja SNR om patienten undertiden börjar röra på sig för att de inte klarar av den långa undersökningstiden.

Inom diagnostik kan man använda ett reducerat field-of-view vilket är tidsbesparande. Vid RT är kroppskonturen en viktig del av matchningsprocessen och krävs för åtminstone en eller några bildserier för varje patient. Större field-of-view med bibehållen spatiell upplösning in-plane kräver större bildmatriser och därmed längre scantid. Därutöver krävs det inom strålterapi att MR-bilderna har relativt tunna snitt jämfört med diagnostisk bilder för utlinjering av target och riskorgan på ett tillfredställande sätt, samt att det är önskvärt att det inte finns något gap mellan de olika snitten, något som man vanligtvis använder sig av inom diagnostisk MR-bildtagning för att minska scantiden. Sammantaget betyder detta att man för MRinRT behöver betydligt fler snitt för samma täckningsområde vilket även det i sin tur medför i längre scantider.

# <span id="page-7-0"></span>Geometrisk distorsion

Geometrisk distorsion är vanligt förekommande inom MR och uppkommer på grund av inhomogeniteter i det statiska magnetfältet eller på grund av icke-linjära magnetfältsgradienter. Vid diagnostisk bildtagning är geometrisk distorsion tolererbar så länge den diagnostiska förmågan inte påverkas. Vid MRinRT kräver både matchning av MR-bilder till CT och det faktum att linjeringen av target och riskorgan på MR används för dosplanering att bilderna har en minimal geometrisk distorsion.

Vid MRinRT kan användning av högre ordningens shimming, om tillgängligt, vara ett steg i att försöket att minimera den geometriska distorsionen. Ett annat viktigt steg är att optimera utläsningsbandbredden för varje sekvens. En hög bandbredd minimerar den geometriska distorsionen, men på bekostnad av SNR. Vid diagnostisk MR-bildtagning där en geometrisk distorsion till viss del är acceptabel kan man ofta använda en lägre utläsningsbandbredd och på så sätt få ett högre SNR. Ett sätt att minska distorsionen orsakad av icke-linjära gradienter vid MRinRT är att använda sig av den 3D-distorsionskorrektion som ofta finns tillgänglig från MR-leverantören. Det är också extra viktigt att man ser till att scanvolymen befinner sig i iso-centrum, och det kan vara en vinst i att överväga step-and-shoot- eller "continous table move"-tekniker som säkerställer att undersökningsområdet hela tiden är i iso-center.

# <span id="page-8-0"></span>Patientupplägg och fixeringstillbehör

# <span id="page-8-1"></span>MR-skannern

Ett stort genombrott de senaste åren för införandet av MR i strålterapi har varit tillgängliggörandet av konventionella MR-kameror med 70 cm tunnelöppning. Även om det bara handlar om 10 cm så är den extra platsen tillräcklig för att i de flesta fall rymma den nödvändiga strålterapiutrustningen samtidigt som dessa magneter alltjämt har utmärkt gradient- och magnetprestanda.

En dedikerad MR-kamera på strålterapiavdelningen är att föredra. Det säkerställer att det finns tillräckligt med scannertid för strålterapidedikerade undersökningar, kan underlätta vid transporter av patienter, strålterapipersonal och immobiliseringsutrustning, och det kan hjälpa till vid inbokning av sekventiella CT- och MR-undersökningar. Dessutom är det långt ifrån säkert att aspekter som är viktiga för strålterapi såsom fälthomogentitet, gradientlinearitet, tunnelöppning och flexibla RFspolar hades i åtanke när den diagnostiska maskinen upphandlades.

En MR-kamera på strålterapiavdelningen medger dessutom möjligheten till installation av ett lasersystem vilken är till hjälp vid positionering av patienten, och är ett krav om man tänker sig ett "MRI-only"-flöde där MR-simulatorn helt skall ersätta CT-simulatorn ([Figur 2](#page-4-3)). De stora tillverkarna av MR-system erbjuder nu även möjligheten att strålterapiutrusta magnetkameran med bland annat en platt och indexerad bordstopp för att erhålla liknande patientupplägg som vid CT och strålbehandlingen, en RF-spole inbyggd i bordet, samt hållare och flexibla spollösningar för bildtagning av patienter i behandlingsläge.

Även om det är fördelaktigt att ha ett dedikerat MR-system på strålbehandlingen så är detta inget krav för att kunna använda MR-bilder för planering vid strålterapi. Det är dock alltid fördelaktigt att ha ett modernt MR-system med den senaste teknologin för högsta möjliga SNR, ex. ett stort antal separata RF-kanaler.

Högre fältstyrka har högre SNR och ökat kemiskt skift vilket är en fördel vid exempelvis spektroskopi och andra funktionella metoder, samt vissa fettundertryckningstekniker. Lägre fältstyrka är billigare, har mindre artefakter och mindre risk för till exempel uppvärmning. Vid rekonstruktion av vissa applikatorer för brachy-applikationer kan exempelvis en högre fältstyrka ge för stora artefakter och dessutom ge ökad uppvärmningsrisk.

# <span id="page-8-2"></span>Fixering och kolfiber

Många fixeringsutrustningar och tillbehör som används inom strålterapi är gjorda av kolfiber, ett stabilt material med bra hållfasthet. Kolfiber attenuerar inte heller stålningen nämnvärt och detta är den primära anledningen till dess vida användning som material för bordstoppen på strålbehandlings-CT och strålbehandlingsapparatur.

Användning av kolfiber i MR är inte att rekommendera då det ger bildartefakter på grund av att kolfiber är elektriskt ledande och därför interfererar med det radiofrekventa fältet. För att efterlikna CT och strålterapibordet erbjuder de flesta MR-leverantörer istället en platt bordstopp i MRkompatibelt material.

MR-kompatibla fixationstillbehör för MR i strålterapi hittas ofta hos leverantörer för strålterapiutrustning. Alternativt kan dessa tillverkas i egen verkstad av lämpligt MR-kompatibelt material. För sekvenser som är extra känsliga för susceptibilitet bör man också se till att utrustningen inte orsakar onödiga susceptibilitetsinducerade geometriska distorsioner.

# <span id="page-9-0"></span>Patientupplägg

Strålterapi idag baseras på en uppsättning CT- och MR-bilder som samlas in under planeringsfasen för behandlingen. Utifrån dessa bilder definieras target och riskorgan, och en dosfördelning beräknas och optimeras baserat på organens position under dagen för bildtagning. Eftersom elektrondensitetsinformationen från CT-bilder behövs för dosberäkning kräver användandet av MR i strålterapi att MR-bilderna registreras till CT-bilderna. För att minimera osäkerheterna som introduceras på grund av matchningen mellan MR- och CT-bilderna är det en fördel att göra MRundersökningen med patienten i behandlingsläge. Om möjligt är det även fördelaktigt att göra MRundersökningen i omedelbar anslutning till CT-undersökningen.

I de fall man har en extern laserbåge till sitt förfogande läggs patienten upp med hjälp av de markeringar eller tatueringar som gjorts vid föregående CT. För undersökningar av huvud och halsområdet kan den sagitella lasern vara till hjälp för kontroll att patienten ligger rakt i masken. Vid bäckenundersökningar används även den horisontella lasern för att säkerställa korrekt rotation i bäckenet.

Eftersom fixationsutrustningar för strålterapi i många fall inte tillåter användandet av konventionella MR-spolar, ex. huvud- och huvud/halsspole, krävs en flexibel lösning för insamlandet av MR-signalen. De flesta leverantörer av MR-system kan tillhandahålla någon form av flexibla spollösningar som kan viras runt och kombineras efter behov. För att hålla dessa spolarrangmang på plats kan olika typer av stöd i form av spolhållare, band och sandsäckar vara till stor hjälp (se respektive anatomiskt område för exempel på patientupplägg).

# <span id="page-9-1"></span>Spolar – avstånd till spolen

Vid användning av MR i strålterapi är patientens icke deformerade hudkontur ofta viktig att få med i bilderna då det underlättar matchningen av MR-bilden till CT-bilden. I en situation där man endast använder sig av MR (ingen CT), för både target- och riskorganinritning, samt för dosplanering, är detta vitalt och kan inte kompromissas. Vid uppläggning av patienten inför bildtagning används det därför ofta bryggor eller distansbågar som skapar ett litet avstånd mellan patient och mottagarspole. Detta avstånd bör vara så litet som möjligt eftersom signalen som samlas in av mottagarspolen avtar med ökat avstånd.

Mer generellt om spolar- tillgång till flexibla spollösningar?

# <span id="page-9-2"></span>MR-säkerhet (NY?)

Borde man ha nåt här? Ex. informera patienten i förväg. Förklara undersökningen. Tidsåtgång. Frikostig med stesolid.

CG: Informera att man kanske inte kommer prata under undersökningen. Till skillnad mot radiologisk MR.

# <span id="page-10-0"></span>Praktisk implementering

# <span id="page-10-1"></span>Generella rekommendationer

Som en konsekvens av skillnaderna mellan radiologisk MR och MR i strålterapi kan ett antal generella rekommendationer ges:

Systemet:

- Bordstoppen på MR, CT och behandlingsmaskin bör ha samma kurvatur, oftast är den platt.
- Spolar ska placeras på ett sätt så att de inte förändrar hudkonturen.
- MR-systemet bör vara kompatibelt med samma fixeringssystem som används på CT.
- Anatomin som ska avbildas bör placeras så nära isocentrum i magnetkameran som möjligt.

#### MR-protokollet:

- Fundera noga vilka sekvenser som verkligen behövs och spendera scantid därefter.
- Gapet mellan bildskivor bör vara noll.
- Distorsionskorrektion bör appliceras i skivriktningen, inte bara i bildplanet. Brukar kallas *3D distortion correction*. Distorsionskorrektion i bildplanet är påslagen som standard.
- De producerade MR-bilderna bör ha samma vinkling som bilderna från CT. Oftast transversella och ovinklade.
- Mottagarbandbredden på MR-scannern bör sättas sådan att vatten-fett skiftet blir mindre än en pixel. Observera att detta är beroende på av magnetfältstyrka.
- FOV (Field-of-view) bör för MR-bilden (som matchas mot CT) vara tillräckligt stort för att täcka hudkonturen.
- Homogenisering av signalen i MR bilden för vara påslagen för att förbättra eventuell segmentering och intensitetsberoende matchning.

#### Bearbetning:

- Bilderna bör artefaktkontrolleras.
- Eventuella reformateringar bör resultera i transversella bilder för matchning mot CT. Isotropa voxlar är rekommenderat om man kör 3D sekvenser.

# <span id="page-10-2"></span>Matchning av bilder

#### <span id="page-10-3"></span>Syfte

Att utföra rigid registrering av CT- och MR-bilder inför targetdefinition vid extern strålbehandling. Dosplaneringssystemet som används i detta fall är Varian ARIA®. Metoden kan användas vid matchning och registrering av MR- och CT-bildserier från bildmodaliteter som inte tillhör Strålbehandlingen. Det är då extra viktigt att kontrollera upplösning och snittplacering för de aktuella bildserierna. Kontrollera alltid att den upplösning man får i det plan (tra, sag, cor) som ska granskas är av, för ändamålet, acceptabel kvalité.

#### <span id="page-10-4"></span>Arbetsbeskrivning, sammanfattning

- Är CT:n inläst? Strukturset upprättat?
- Rita in eventuella hjälpstrukturer i CT-bilderna, se [Tabell 1.](#page-11-1)
- Importera MR-bilderna.
- Namnge MR-bildserierna enligt [Tabell 2.](#page-12-0)
- Skapa ny registrering, CT (target image) mot MR\_T1 (source image).
- Utför registrering
- Namnge registreringen.
- Utvärdera resultatet. Skriv eventuellt kommentar.

## <span id="page-11-0"></span>Arbetsbeskrivning

#### *Förberedelse*

Öppna upp patienten i Eclipse-modulen "Contouring".

Se till att patientens aktuella CT-bildserie är inläst och upprättad med ett strukturset ("structure set") innan registreringen mellan MR- och CT-bilder kan påbörjas.

För att underlätta granskning av registrering (matchning) så ritas relevanta hjälpstrukturer in i CTunderlaget. För varje hjälpstruktur skapas en ny struktur (New Structure) i det aktuella struktursetet. Se namn och typ för de olika hjälpstrukturerna i [Tabell 1](#page-11-1). Använd gärna "Segmentation Wizard" vid inritning av skelett och hjärna. "Segmentation wizard" utförs genom att högerklicka på den skapade strukturen, bones eller hjärna, i struktursetet. Klicka på "Segmentation wizard" och välj det organ som ska autolinjeras, tryck på "next" och "next igen, avsluta med "close". Autolinjeringen är inte perfekt och eventuellt så behöver strukturen editeras. Ögon kan ofta ritas in som en cirkulär 3Dstruktur med diametern 2,3 cm. Markera ett öga i taget i struktursetet och använd "Brush" funktionen, aktivera "static"- och "3D"-brush och definiera diametern till 2,3 cm. Placera de tre snitten (tra, cor, sag) så att de korsas centralt i ögat, klicka i detta centrum. Gör samma sak för det andra ögat. Guldkornen kan utlinjeras med "Freehand"-funktionen.

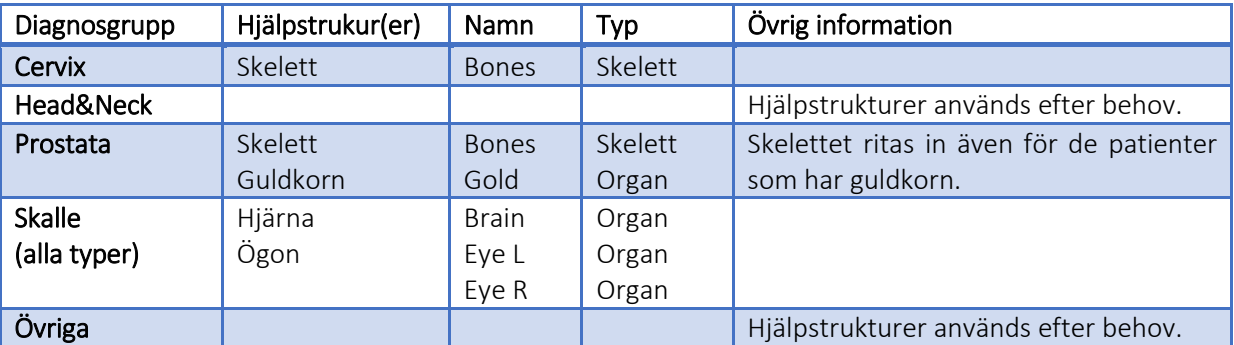

<span id="page-11-1"></span>Tabell 1. Hjälpstrukturer för utvärdering av registrering för respektive diagnosgrupp. Sätt aldrig någon struktur innanför "Body" till att vara av typen "support". Det skapar problem vid dosberäkning i Eclipse.

#### *Importera MR-bilderna från strålterapins MR-kamera*

Importera de aktuella MR-bilderserierna (File -> Import->Wizard->Dicom Import, välj nod. Detta förutsätter att bilder skickats till denna Dicom nod. Tryck "next", välj den aktuella patienten i listan, tryck "next". Eftersom du redan har den aktuella patienten öppen i ARIA så kan du nu välja "task patient". Kontrollera att det är samma patient som är öppen som nu ska importeras, kontrollera namn och personnummer. Tryck "next", kontrollera att du har de aktuella MR-bildserierna "new and connected" i "ARIA data" (kolumnen till höger). Tryck "Finish".

Namnge MR-bildserierna enligt [Tabell 2.](#page-12-0) Det fullständiga namnet på MR-bildserierna hittas under respektive bildseries "Properties", under "Comment".

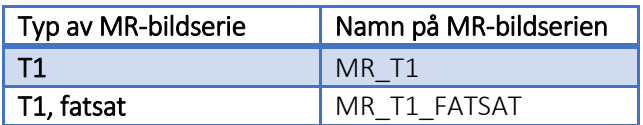

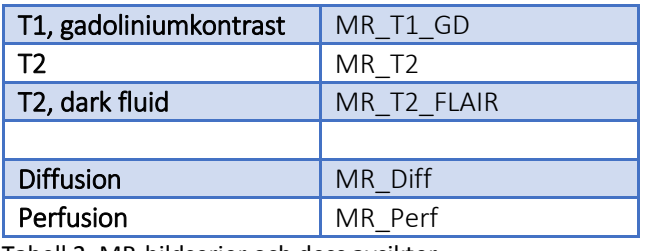

<span id="page-12-0"></span>Tabell 2. MR-bildserier och dess avsikter.

#### *Registrering (matchning)*

Gå över i Eclipse-modulen "Registration".

Verifiera att alla bildserierna som du vill matcha, T1 och T2 (MR\_T1, MR\_T1\_GD, MR\_T2, MR\_T2\_FLAIR), har samma "Frame of Reference" (FoR). Det kan verifieras med att se så att de är omgivna av en gemensam streckad gul/orange linje i "Registration", alternativt kontrollera FoR i "Properties" för respektive bildserie. Diffusions- och perfusionsbildserier får generellt **inte** samma FoR som T1- eller T2-bildserier. Detta beror på att dessa funktionsbildserier inte har samma geometriska integritet som anatomiska bildserier.

Skapa en ny rigid registrering (Registration -> New Rigid Registration), namnge registreringen till "CT VS T1". Det är, om inget annat anges, alltid CT- och T1-bildserierna (MR\_T1 och inte MR\_T1\_GD) som matchas mot varandra. T1-bildserien är framtagen för att avbilda anatomin på ett bra sätt, ex. kortikalt ben, guldkorn och hjärna. Eftersom T1- och T2-bildserien (MR\_T1, MR\_T1\_GD, MR\_T2, MR\_T2\_FLAIR) har samma FoR så blir alla bildserierna registrerade mot CT-bildserien, inte enbart T1 bildserien. Välj sedan MR\_T1 som "Source Image" och CT-bildserien som "Target Image". Vid registreringen kommer då MR-bildserierna anpassas och positioneras till CT-bildserien, och inte tvärtom. Tryck "Ok". Det sker ingen registrering nu, men det dyker nu upp en pil som pekar från MRbildserierna till CT-bildserien. Nu är det dags för själva registreringen.

#### Anatomiregistrering

Då det är anatomi som ska matchas så väljs automatisk matchning (Registration -> Auto Matching). En dialogruta dyker upp, se [Figur 3.](#page-13-0) Det dyker också upp en röd box över bilderna. Placera och editera storleken på den röda boxen så den passar över den volym som du vill ska ingå i registreringen. Det är endast volymen innanför den röda boxen som systemet tar hänsyn till i registreringen. För denna typ av registrering så ska alla sex frihetsgraderna ("Axes") användas (lat, lng, vrt, rot, roll, pitch). Tryck sedan på "Start", se [Figur 3.](#page-13-0) Upprepa tills du ser att MR-bilden inte längre flyttar sig nämnvärt vid registreringen.

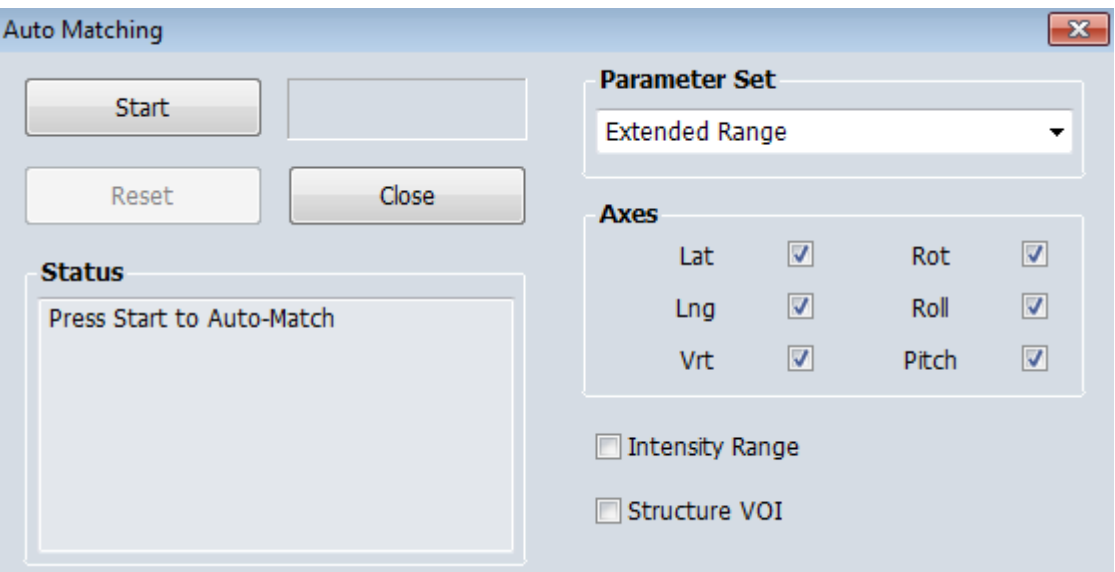

#### <span id="page-13-0"></span>Figur 3. Dialogruta vid "Auto matchning"

#### Punktregistrering (ex. guldkorn)

Då det är guldkorn som ska matchas så väljs punktmatchning (Registration -> Point Match). Placera ut registreringspunkterna på respektive guldkorn. Registreringspunkterna flyttas från det nedre högra hörnet i den transversella bildvyn, se [Figur 4.](#page-13-1) OBS! Se till att registreringspunkt 1,2 och 3 hamnar över motsvarande guldkorn i respektive bildserie. Starta registreringen när du är nöjd med placeringen av registreringspunkterna, (Registration -> Execute Point Match). Upprepa tills du ser att MR-bilden inte längre flyttar sig nämnvärt vid registreringen.

<span id="page-13-1"></span>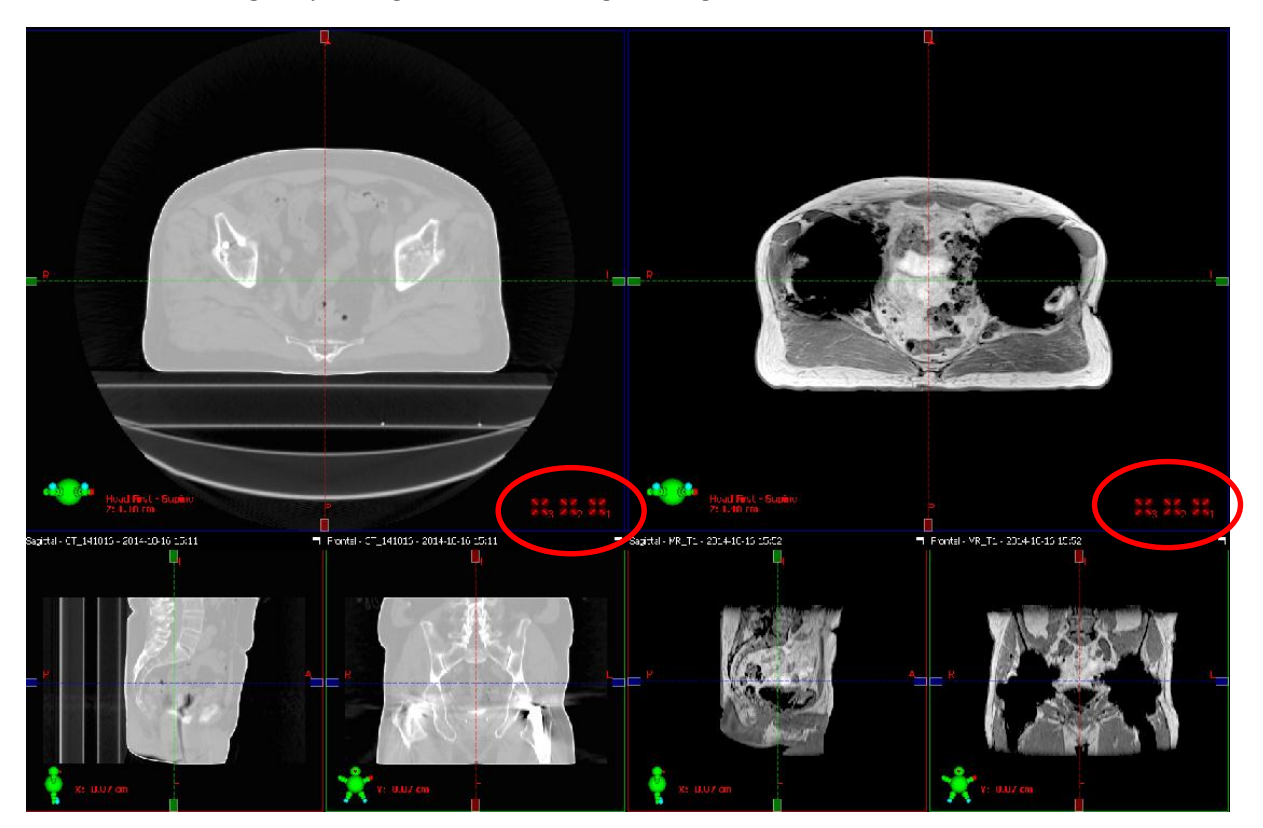

Figur 4. Illustration över vyerna vid punktmatchning. Punkterna som ska placeras ut hittas nere till höger i respektive bildseries transversella vy.

#### *Utvärdering och godkännande*

Kontrollera matchningen. Hur ser Body-strukturen från CT-bilderna ut på MR-bilderna? Hur mycket har bilderna roterats? Varför? Rotation och translation för registreringen hittas då man höger-klickar på pilen mellan MR- och CT-bildserierna, och väljer "Properties", under fliken "Tech (Reg)".

Skriv en kommentar till registreringen om något inte följer standarden, eller är annorlunda och nytt på annat sätt. I Eclipse, markera själva registreringen, högerklicka. Välj fliken "Properties", använd kommentarrutan för "Transformation comment".

Hjälpstrukturer får raderas efter den egna granskningen av registreringen. Den läkare som definierar och ritar target ansvarar för att registrering/matchning är av acceptabel kvalité för ändamålet.

# <span id="page-14-0"></span>Praktisk implementering – olika anatomiska områden

#### <span id="page-14-1"></span>Huvud

#### <span id="page-14-2"></span>Förberedelser

Användning av kontrastmedel regleras utifrån lokala rutiner. Generellt rekommenderas att endast använda kontrast på en av modaliteterna inom ett dygn för att minska njurbelastning hos patienten.

#### <span id="page-14-3"></span>Sekvenser

#### *Sekvensexempel*

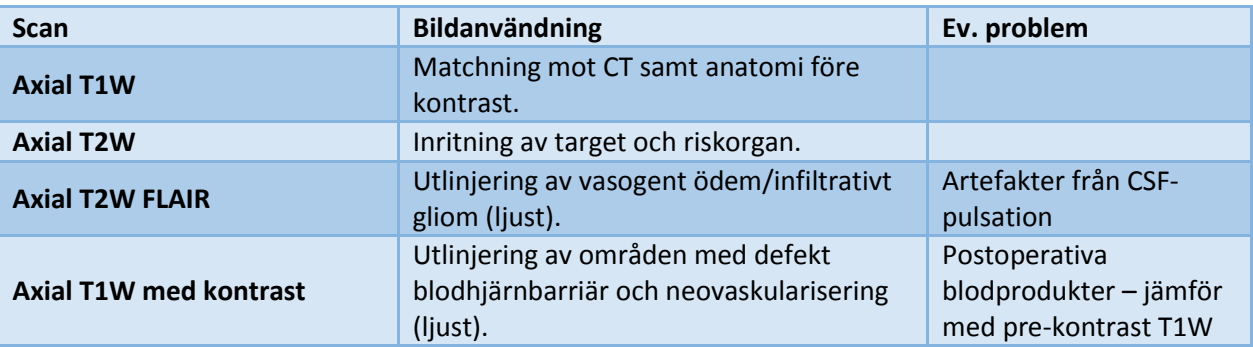

Tabell 3. Sekvensrekommendationer för skalle

*Bildexempel*

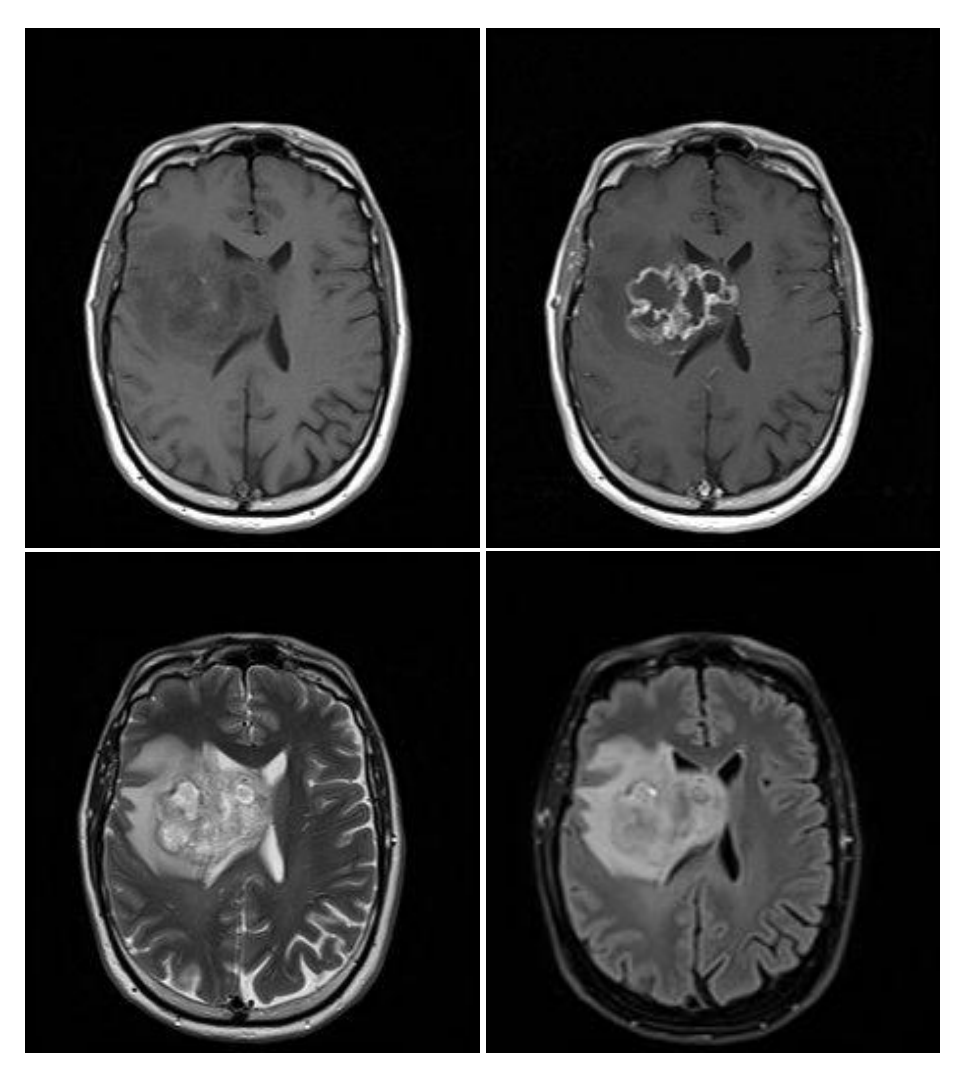

Figur 5. Bilder från Siemens Aera 1.T system i Göteborg. a) T1 TSE tra (4:54 min), b) T1 TSE Gd tra, (4:54 min), c) T2 TSE tra (4:43 min), d) T2 TIRM dark fluid tra (5:45 min).

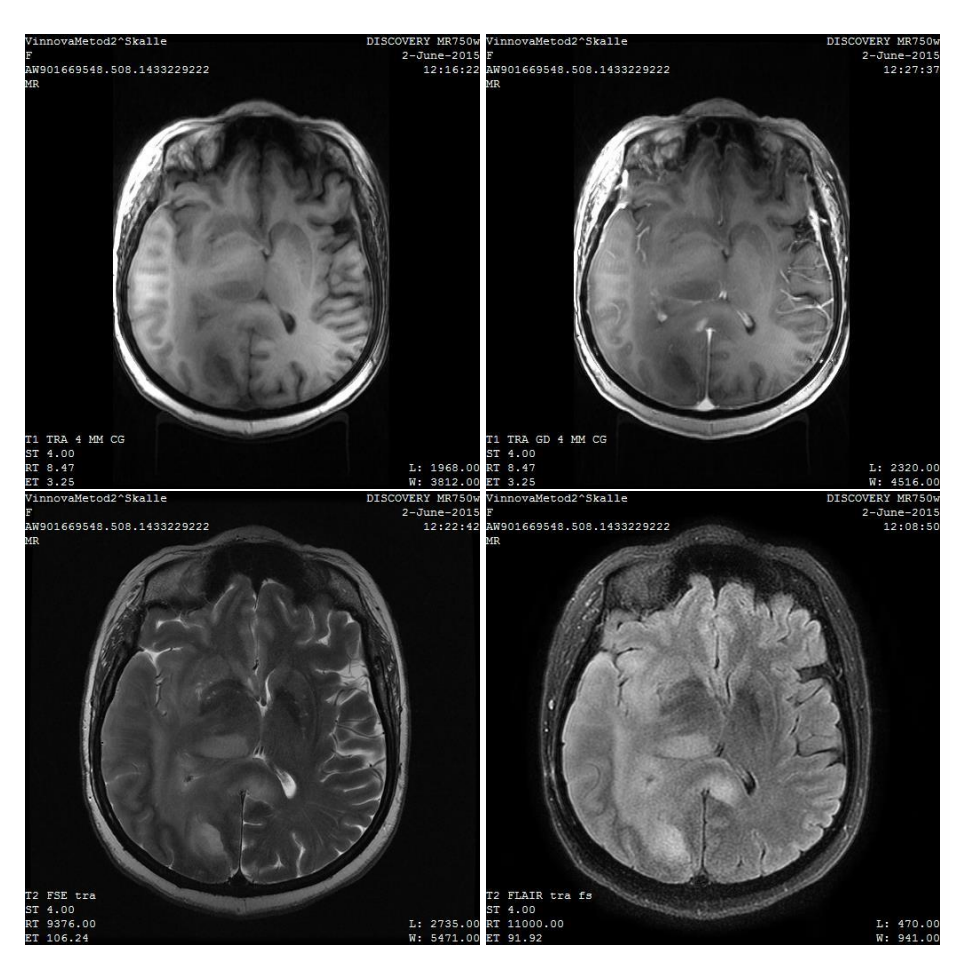

Figur 6. Bilder från GE Discovery 750W 3.0T system i Lund. a) T1 BRAVO sag reformaterad till tra (4:00 min), b) T1 BRAVO Gd sag reformaterad till tra (4:00 min), c) T2 FSE tra (3:52 min), d) T2 FLAIR FatSat tra (3:51 min).

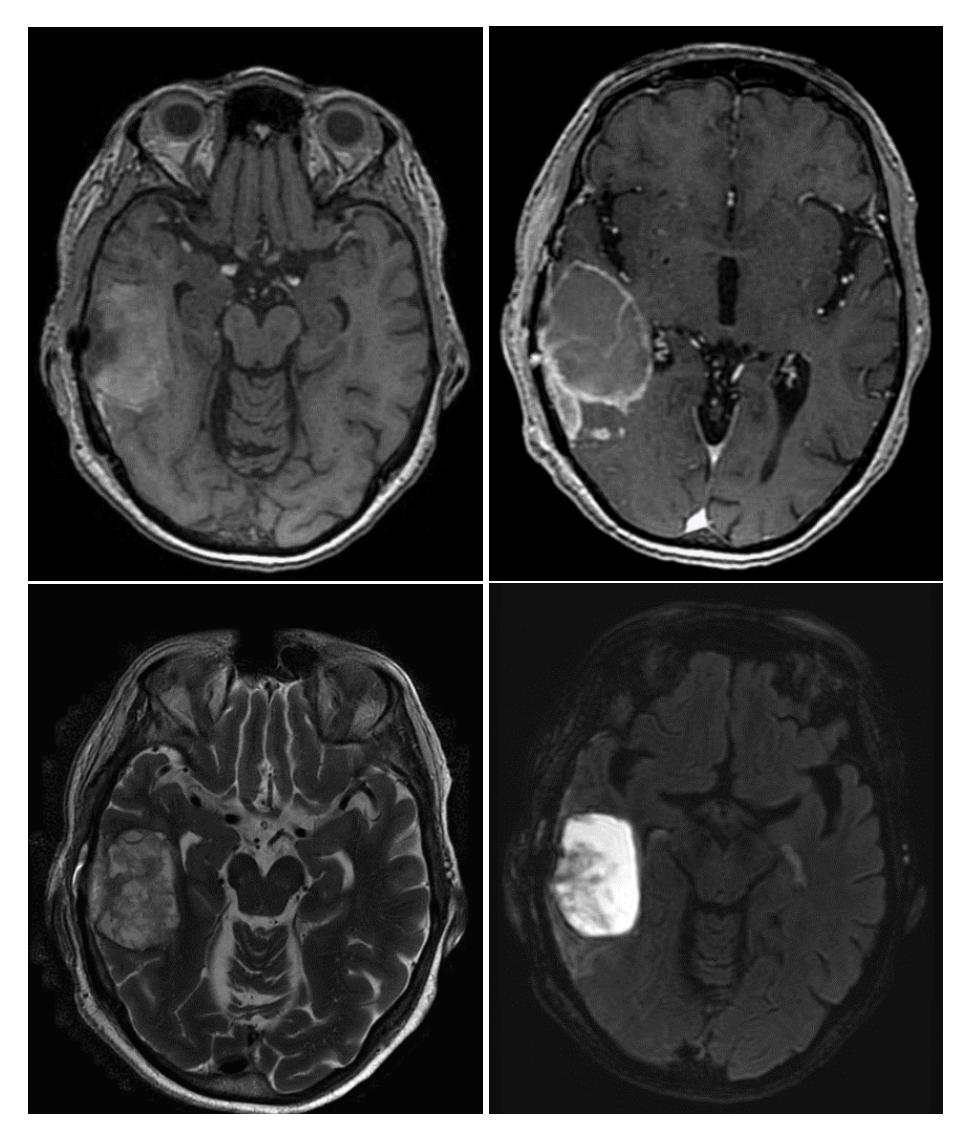

Figur 7. Bilder från GE Signa PET/MR 3.0T system i Umeå. a) T1 FSPGR tra (2:09 min), b) T1 FSPGR Gd tra (2:09 min), c) T2 PROPELLER tra (ca 5 min), d) T2 Cube FatSat dark fluid sag reformaterad till tra (6:57 min).

# <span id="page-17-0"></span>Upplägg & spolar

#### *Lasermarkering*

Linjera upp efter tidigare markeringar på fixeringsmask, om sådana finns. För att säkerställa att patienten ligger så rakt som möjligt i masken är det speciellt viktigt att kontrollera att den sagittella lasern följer tidigare markering, alternativt är centrerad på patienten.

*Spolupplägg*

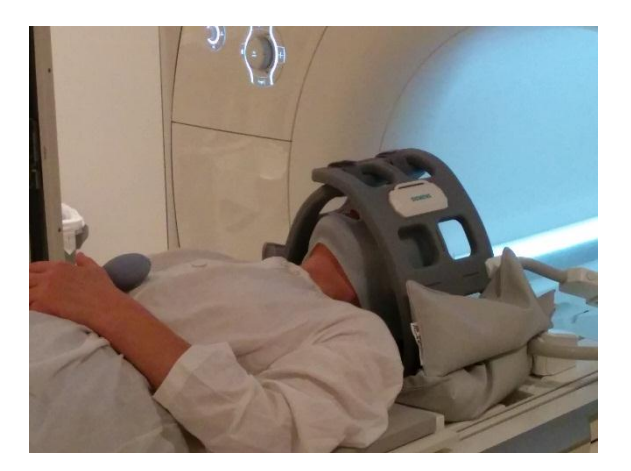

Figur 8. Spolupplägg för Siemens Aera 1.5 T system i Göteborg med 2 stycken Flex Large spolar virade runt huvudet. Spolarna sticks in och kläms fast under den platta bordstoppens huvuddel för att även täcka bakre delen av huvudet, och sätts ihop framtill med kardborreband. Med detta upplägg används inte ryggspolens element. Spolarna stödjs med sandsäckar på sidorna för att komma närmre huvudet och undvika att de trycker på patientens näsa och ansikte.

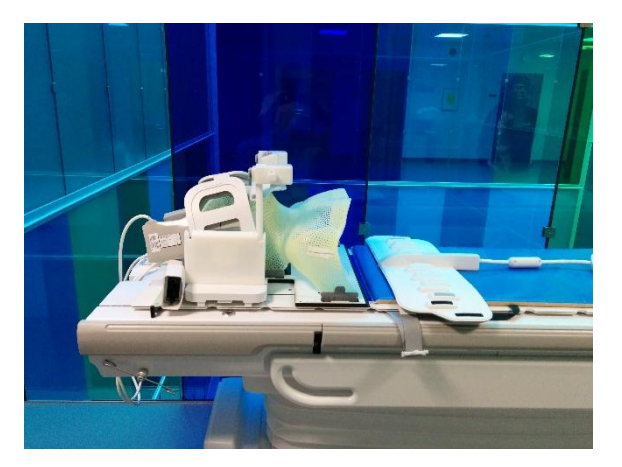

Figur 9. Spolupplägg för GE Discovery 750W 3.0T system i Lund. Uppsättningen kallas GEM RTSuite och här används två delar: 1) GEM RT Open Array som är en tilläggsskiva i bordet (ej synlig), 2) 6-Channel Flex Coil, sitter till vänster och höger om huvudet. Den avlånga spolen som ligger nedanför används ej.

#### *Distansbågar*

De flesta större leverantörerna av MR-system har någon form av RT-anpassat utrustningspaket där distansbågar i olika utformning ofta ingår.

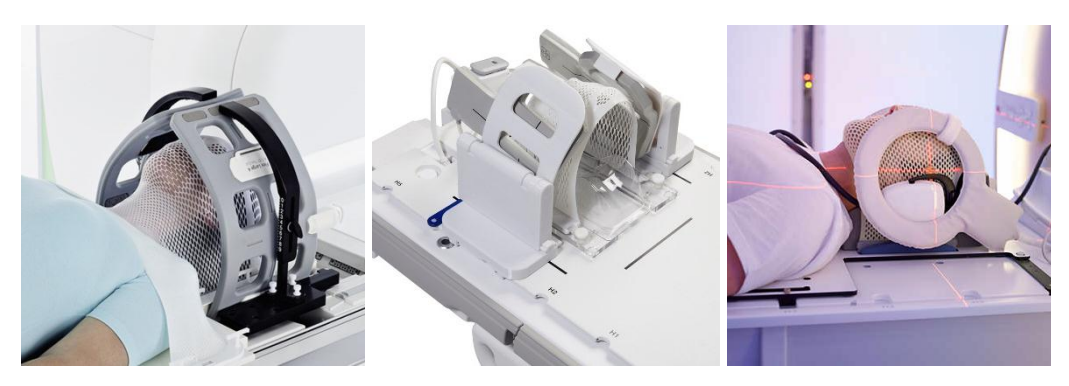

Figur 10. RT-anpassat spolupplägg för bildtagning av huvud från a) Siemens, b) GE, och c) Philips.

#### <span id="page-19-0"></span>Scanning

Centrera om möjligt targetvolymen i iso-center för att maximera fälthomogeniteten och effektiviteteten för eventuell fettundertryckning, samt minimera distorsion orsakad av icke-linjära gradienter.

#### *Täckningsområde m. bildexempel*

Den T1-viktade bilden används för matchning mot CT och skall därför täcka så stort område av huvudet att det går att göra en korrekt registrering.

Övriga bilder skall täcka target och eventuellt riskorgan som skall utlinjeras.

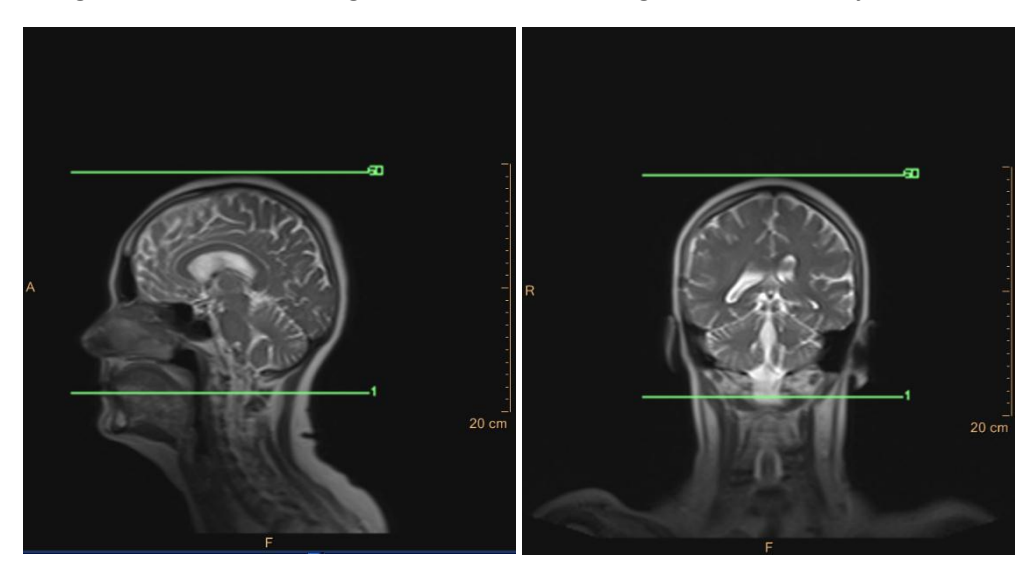

Figur 11. Täckningsområde för bildtagning av huvudet. FOV som täcker hela hudkonturen på patienten och används för att kunna kontrollera matchningen på ett bra sätt.

#### <span id="page-19-1"></span>Huvud – stereotaksi

#### <span id="page-19-2"></span>Förberedelser

Användning av kontrastmedel regleras utifrån lokala rutiner. Generellt rekommenderas att endast använda kontrast på en av modaliteterna inom ett dygn för att minska njurbelastning hos patienten.

#### <span id="page-19-3"></span>Sekvenser

Stereotaktisk behandling används för små targetområden vilket ofta kräver högupplösta MR-bilder med tunna snitt för targetritning. Detta gör att det kan vara fördelaktigt att även använda sig av 3Dsekvenser för stereotaktiska patienter.

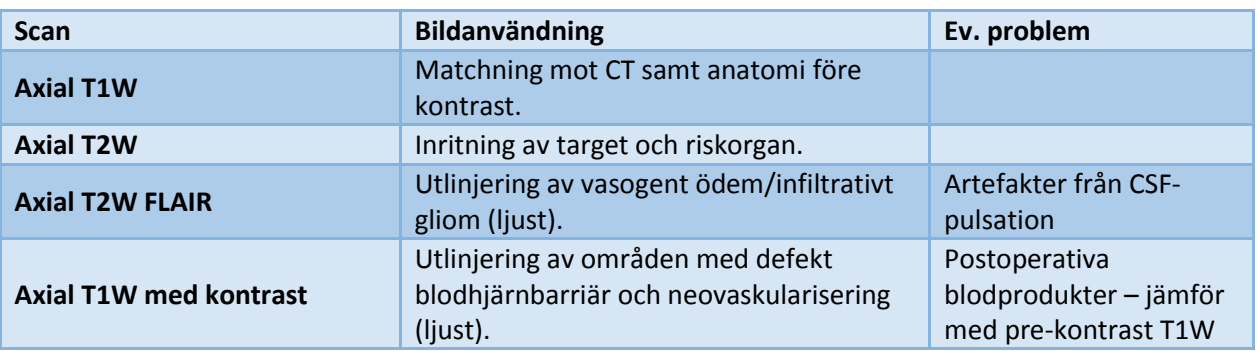

#### *Sekvensexempel*

Tabell 4. Sekvensrekommendationer för stereotaktisk skalle

*Bildexempel*

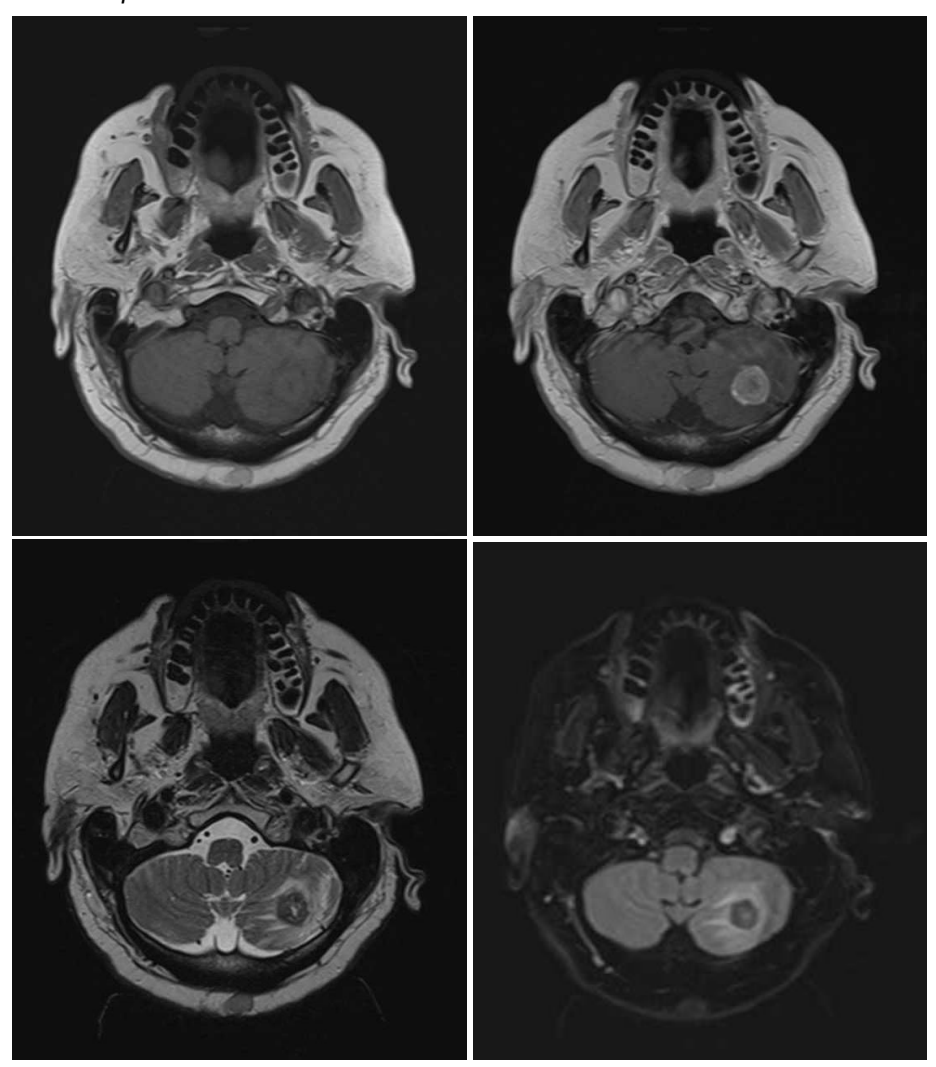

Figur 12. Bilder från Siemens Aera 1.T system i Göteborg. a) T1 TSE tra (5:18 min), b) T1 Gd tra (5:18 min), c) T2 TSE tra (6:20 min), d) T2 TIRM dark fluid tra (5:22 min).

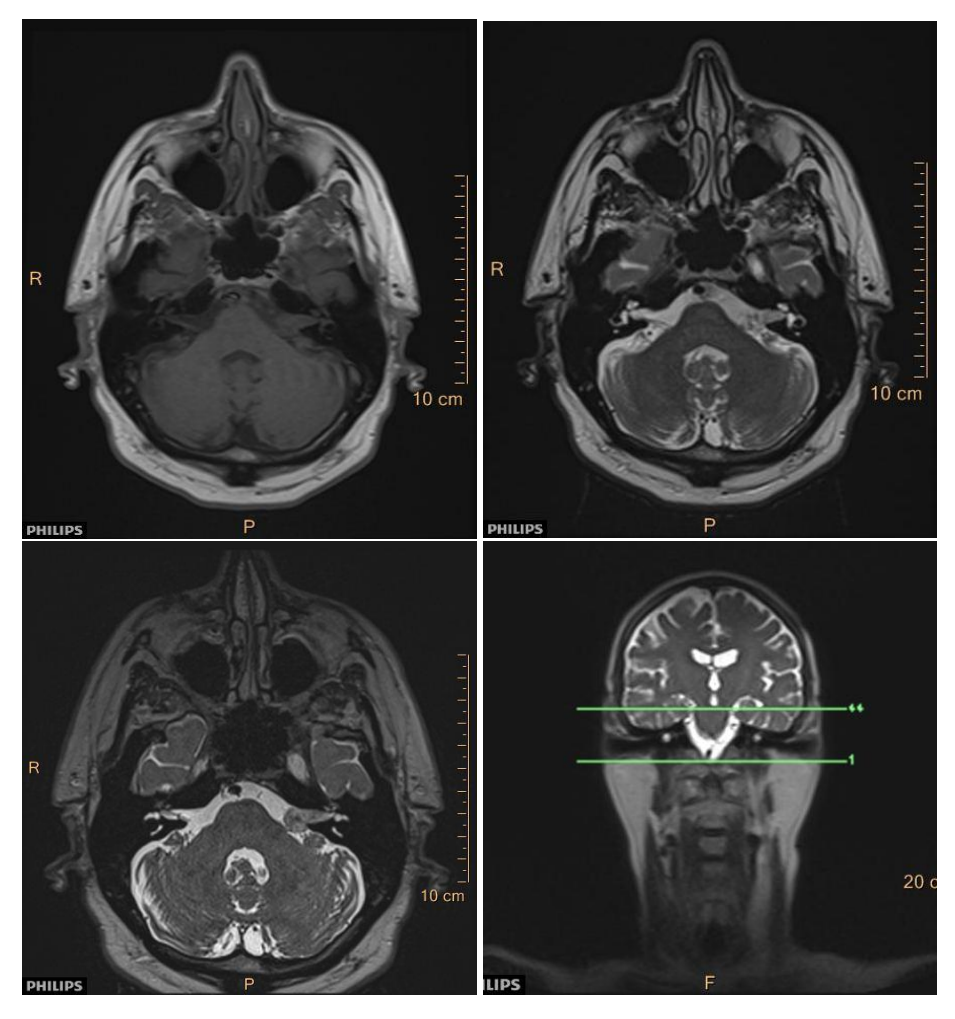

Figur 13. Bilder från Siemens Aera 1.T system i Göteborg. a) T1 TSE tra (4:18 min), b) T2 TSE tra (3:09 min), c) T2 SPACE tra (5:57 min), d) täckningsområde för T2 SPACE tra.

#### <span id="page-21-0"></span>Upplägg & spolar

#### *Lasermarkering*

Linjera upp efter tidigare markeringar på fixeringsmask, om sådana finns. För att säkerställa att patienten ligger så rakt som möjligt i masken är det speciellt viktigt att kontrollera att den sagittella lasern följer tidigare markering, alternativt är centrerad på patienten.

#### *Spolupplägg*

För Siemens Aera 1.5T MR-system på Sahlgrenska sjukhuset specialtillverkades en hållare för den stereotaktiska ramen (CIVCO trUpoint ARCH™ SRS/SRT System). För att få hållaren i en stadig position tillverkades den att fästas nedanför den utstickande huvud-delen på den platta bordstoppen. På grund av detta måste patienten placeras en bra bit ner på britsen vilket potentiellt sett skulle kunna bli problematiskt för ovanligt långa personer. Fördelen med detta upplägg är att spine-coil-element kan användas för att täcka in den bakre delen av kraniet. Två flex large-spolar viras runt den sterotaktiska ramen och hålls på plats med sandsäckar på sidorna [\(Figur 14\)](#page-22-4).

#### *Bildexempel*

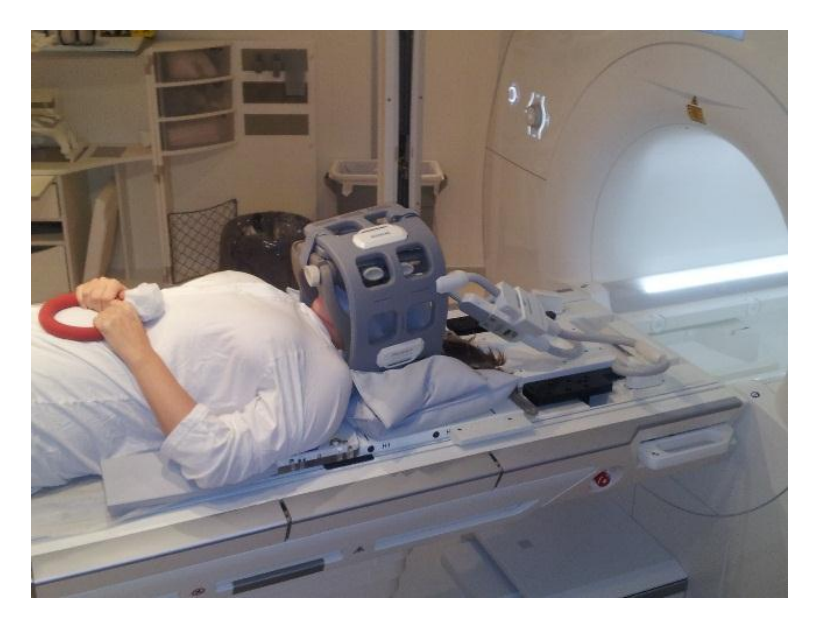

<span id="page-22-4"></span>Figur 14. Spolupplägg för Siemens Aera 1.5 T system i Göteborg med 2 stycken Flex Large spolar som täcker främre delen av huvudet. Bakre delen av huvudet täcks av spine-elementen i bordet.

#### <span id="page-22-0"></span>Scanning

Försök att ha så kort tid så möjligt mellan serien som används som matchningsunderlag mot CT och den huvudsakliga serien som används för inritning. Kommunikation med patienten bör om möjligt undvikas här.

#### **Att tänka på…**

**Övriga beskrivningar… (sat.slabbar/…)**

**Täckningsområde m. bildexempel**

### <span id="page-22-1"></span>Huvud/hals-området (H&N)

#### <span id="page-22-2"></span>Förberedelser

Användning av kontrastmedel regleras utifrån lokala rutiner. Generellt rekommenderas att endast använda kontrast på en av modaliteterna inom ett dygn för att minska njurbelastning hos patienten.

#### <span id="page-22-3"></span>Sekvenser

#### *Sekvensexempel*

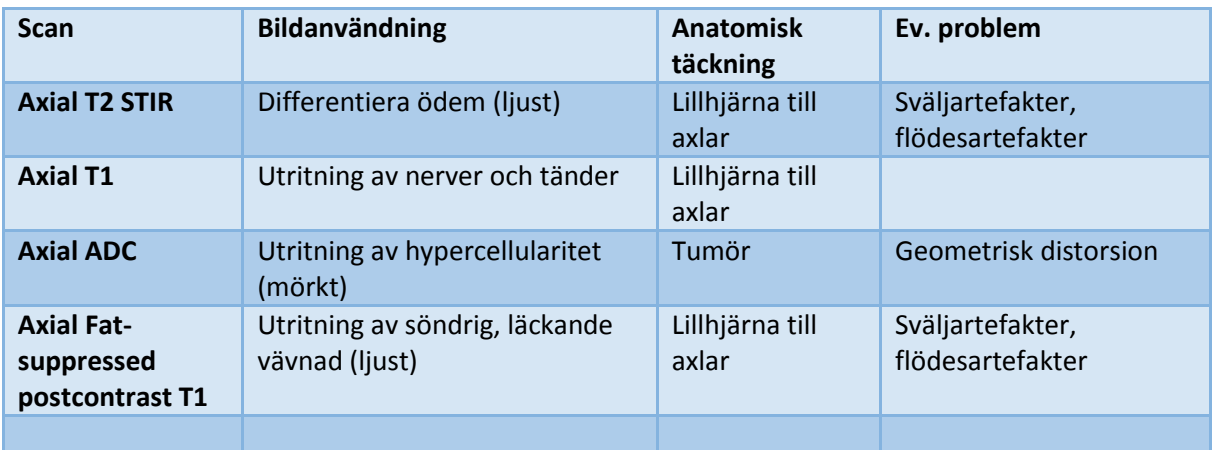

Tabell 5. Head och Neck sekvensrekommendationer.

*Bildexempel*

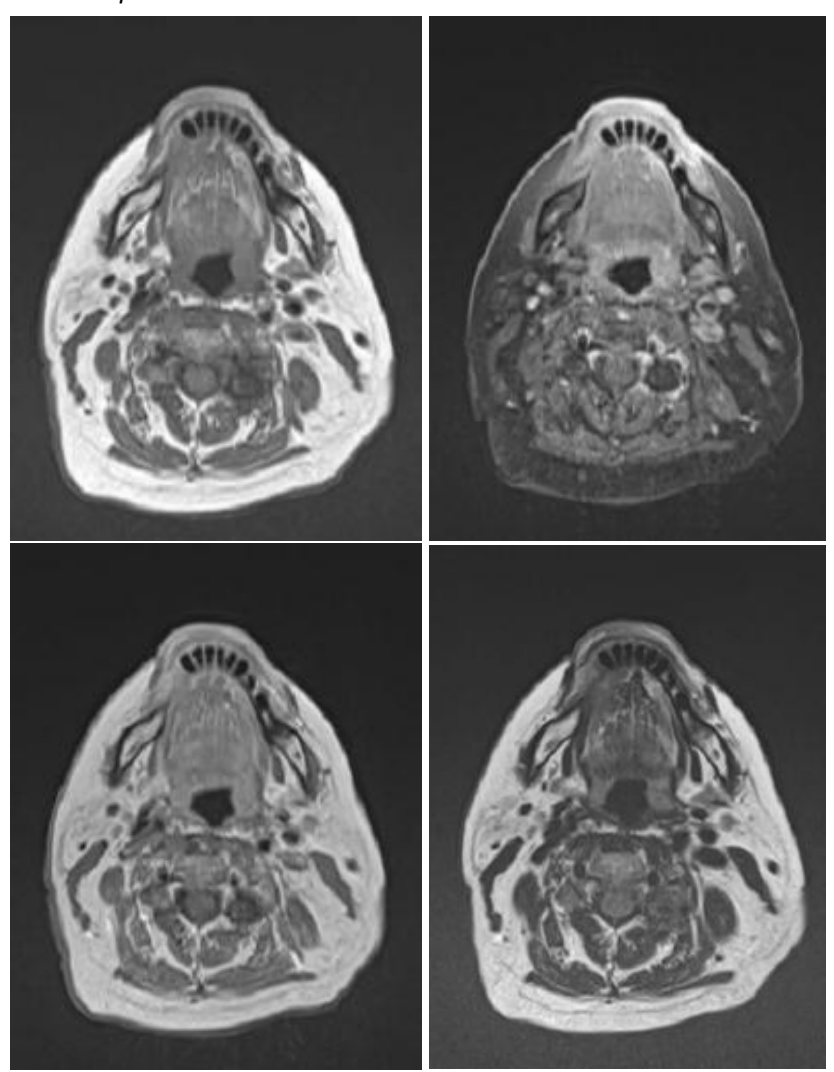

Figur 15. Bilder från Siemens Aera 1.5T system i Göteborg. a) T1 TSE tra 3 mm (6:36 min), b) T1 TSE tra 3mm FatSat (6.36 min), c) T1 TSE tra 3mm GD (6.36 min), d) T2 TSE tra 3mm (6.41 min). Alla körda med Neck Shim och WARP.

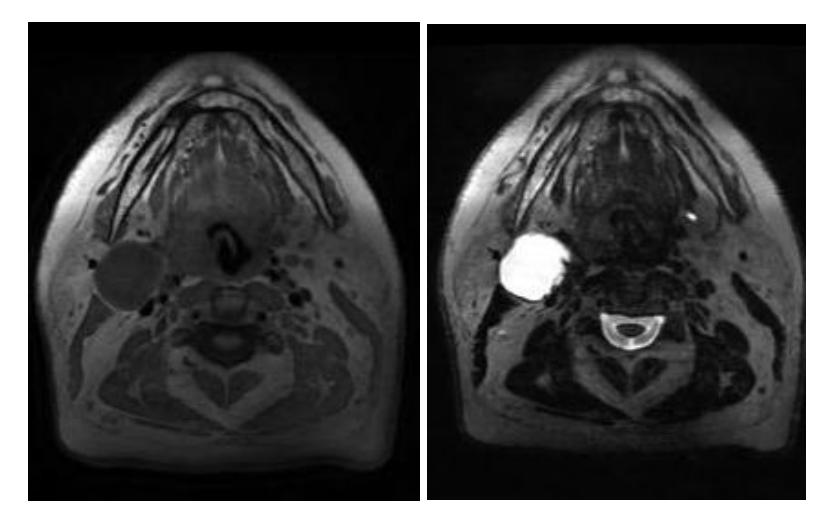

Figur 16. Bilder från GE 750W 3.0T system i Lund a) T1 CUBE tra 2mm (7:07 min), körd coronal 1mm isotropt. b) T2 CUBE tra 2mm (8:31 min), körd coronal 1mm isotropt.

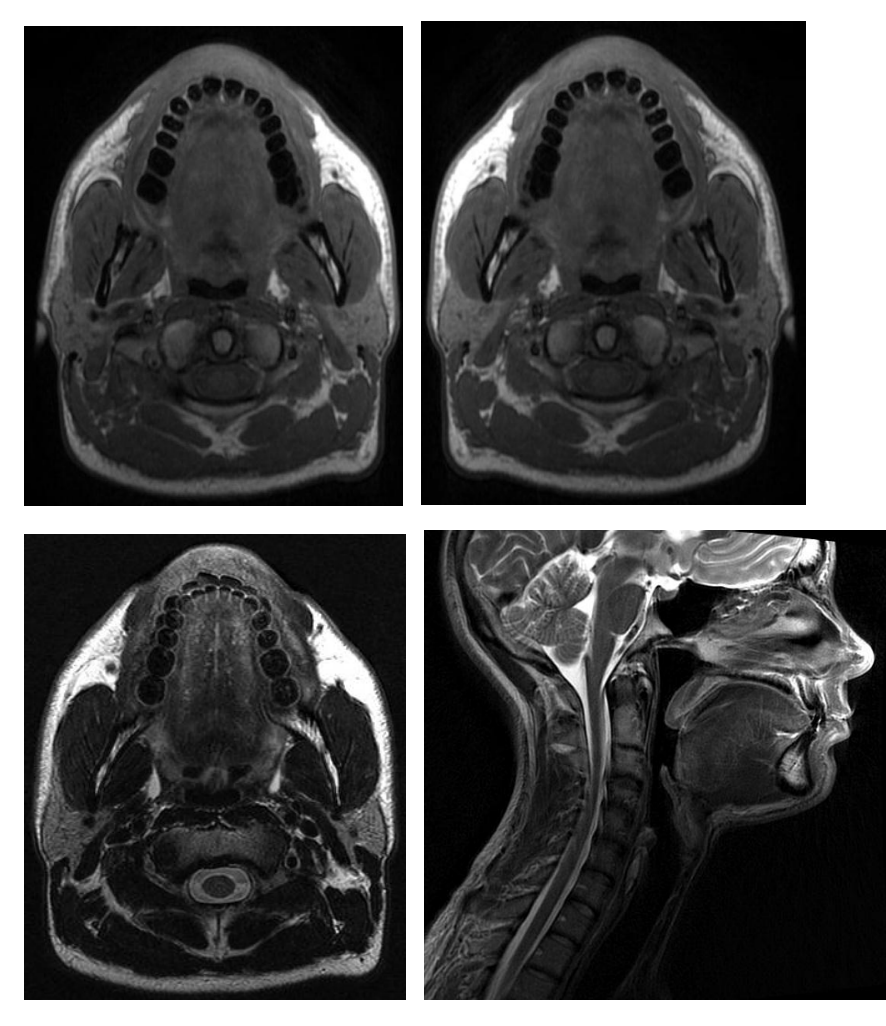

Figur 17. Bilder från GE 750W 3.0T Signa MR/PET system i Umeå a) T1 IDEAL Water tra 4 mm (6 min), b) T1 IDEAL INPHASE tra 4 mm (6 min), c) T2 FRFSE Tra 4 mm (4 min). d) T2 Propeller sag 4 mm (5 min).

# <span id="page-25-0"></span>Upplägg & spolar

#### *Lasermarkering*

Linjera upp efter tidigare markeringar på fixeringsmask, om sådana finns. För att säkerställa att patienten ligger så rakt som möjligt i masken är det speciellt viktigt att kontrollera att den sagittella lasern följer tidigare markering, alternativt är centrerad på patienten.

#### *Spolupplägg*

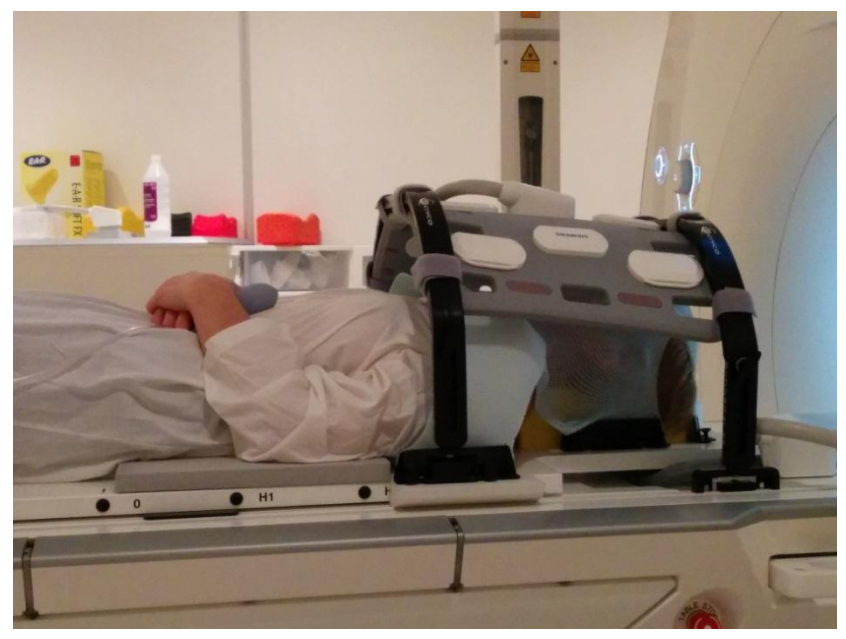

Figur 18. Spolupplägg för Head och Neck med Body 18 long på ett Siemens Aera 1.5 T system i Göteborg. Det finns också en flex small spole lagd posteriort (under bordsskivan) för att öka SNR från de bakre skalldelarna.

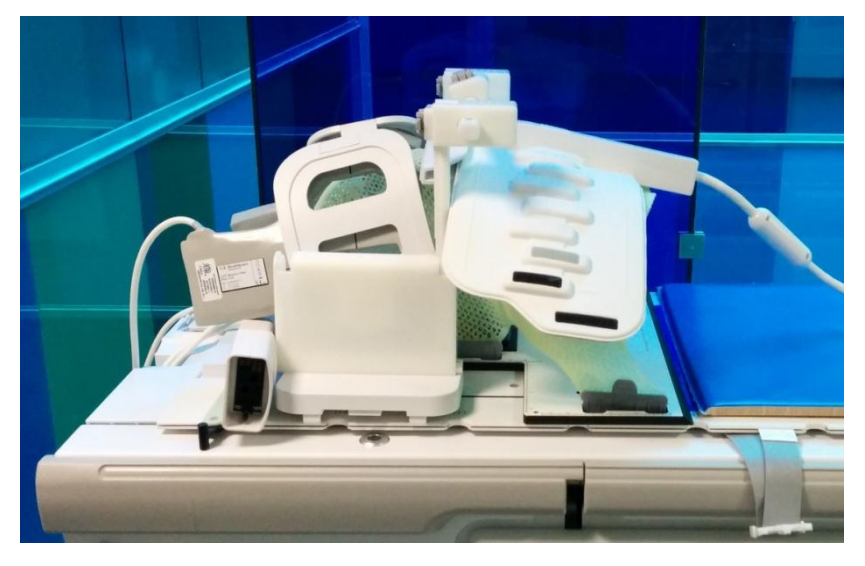

Figur 19. Spolupplägg för Head och Neck på ett GE Discovery 750W system i Lund. Uppsättningen kallas GEM RTSuite och består av 3 delar. Dessa delar är 1) GEM RT Open Array som är en tilläggsskiva i bordet (ej synlig), 2) GEM Flex Coil 16-L Array, 3) 6-Channel Flex Coil. Distansbågar och hållare syns också i bild runt de synliga spolarna.

#### <span id="page-26-0"></span>Scanning

Försök att ha så kort tid så möjligt mellan serien som används som matchningsunderlag mot CT och serien som används för inritning. Kommunikation med patienten bör om möjligt undvikas här.

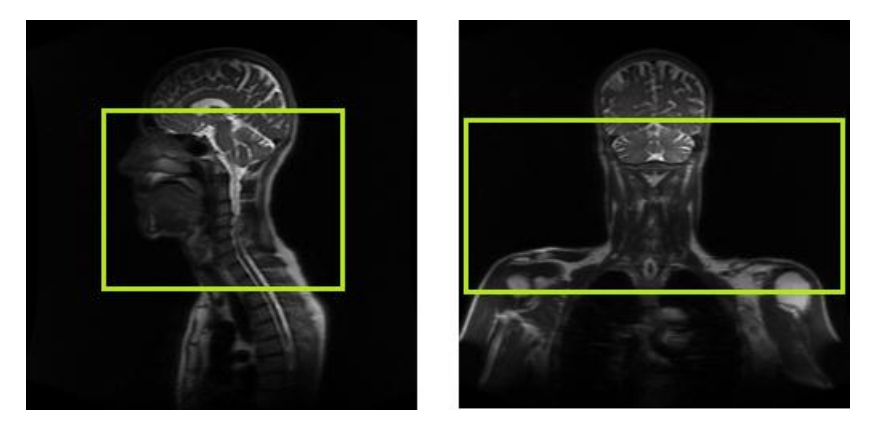

Figur 20. Täckningsområden (sag, cor) för head och neck. Det stora FOV som används ger hudkontur på patient och används för att kunna kontrollera matchningen bättre.

#### <span id="page-26-1"></span>Bildanvändning

#### *Saker att tänka på*

Om patienten har tandlagningar syns detta som stråkartefakter på CT, se [Figur 21](#page-26-2) a). Detta problem undviks ofta i MR då artefakterna då istället blir små lokala signalfattiga delar, se [Figur 21](#page-26-2) b). Beroende på vilket material tandlagningen är av så blir artefakterna större eller mindre på CT, se [Figur 22](#page-27-3) a). Detsamma gäller för MR men artefakten kan där istället ta formen av en geometrisk förvrängning, signalbortfall och/eller signalförflyttning, se [Figur 22](#page-27-3) b). Vid så kraftig geometrisk förvrängning bör man vara väldigt försiktig med att definiera target och riskorgan i eller i nära anslutning till artefakten.

<span id="page-26-2"></span>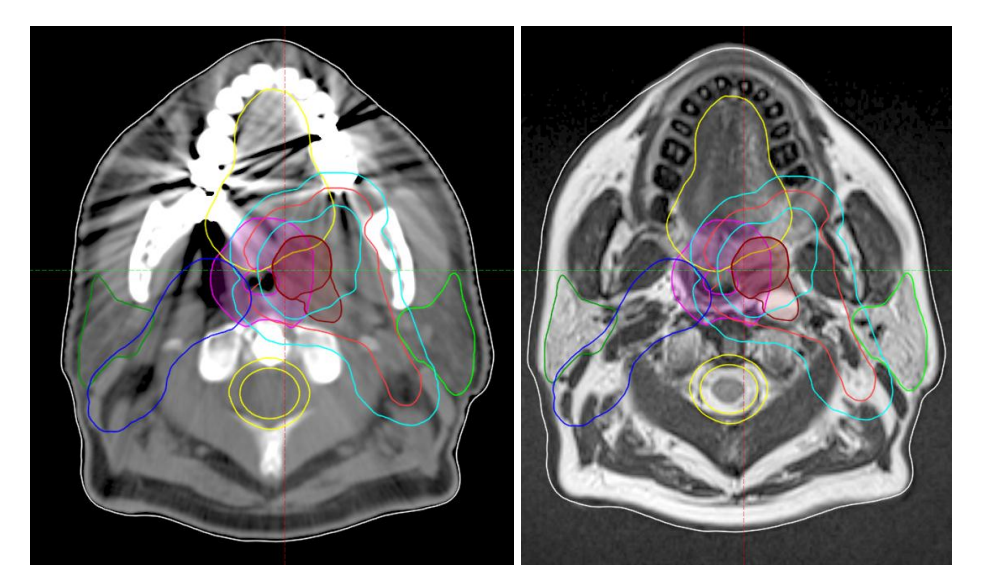

Figur 21. a) Stråkartefakter på en CT-bild som uppkommer från tandlagningar, b) motsvarande anatomi avbildad med MR.

<span id="page-27-4"></span>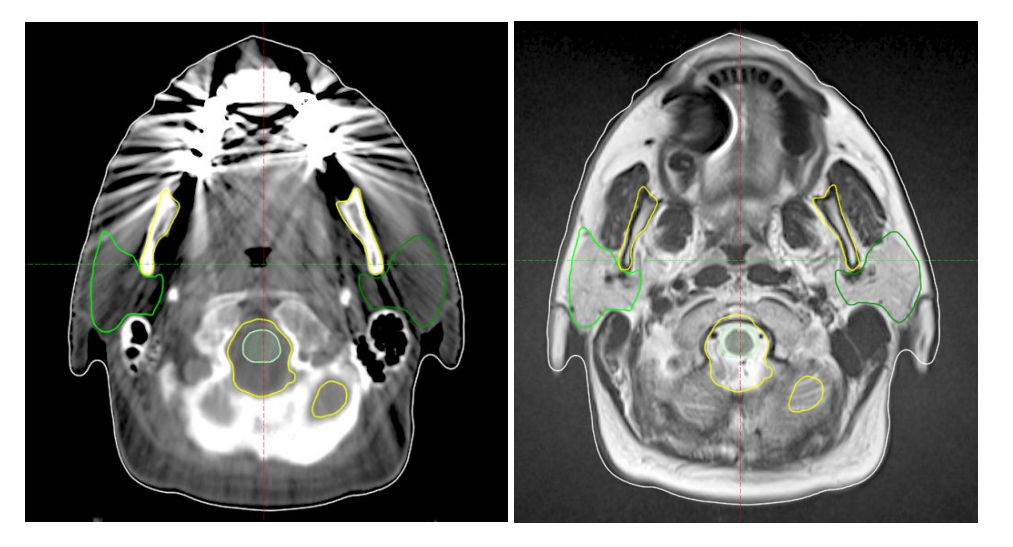

<span id="page-27-3"></span>Figur 22. a) Stråkartefakter på en CT-bild med grövre karaktär än [Figur 21,](#page-26-2) b) motsvarande anatomi avbildad med MR med stor artefakt från tandlagning där artefakten uppvisar geometrisk förvrängning och signalförflyttning (vit rand).

### <span id="page-27-0"></span>Prostata

#### <span id="page-27-1"></span>Förberedelser

Användning av kontrastmedel regleras utifrån lokala rutiner. Rutiner för när patienten ska dricka och/eller urinera regleras utifrån lokala bestämmelser men rekommendationen är att man gör på samma sätt vid CT, MR och behandlingsapparat vid varje strålterapifraktion.

#### <span id="page-27-2"></span>Sekvenser

#### *Sekvensexempel*

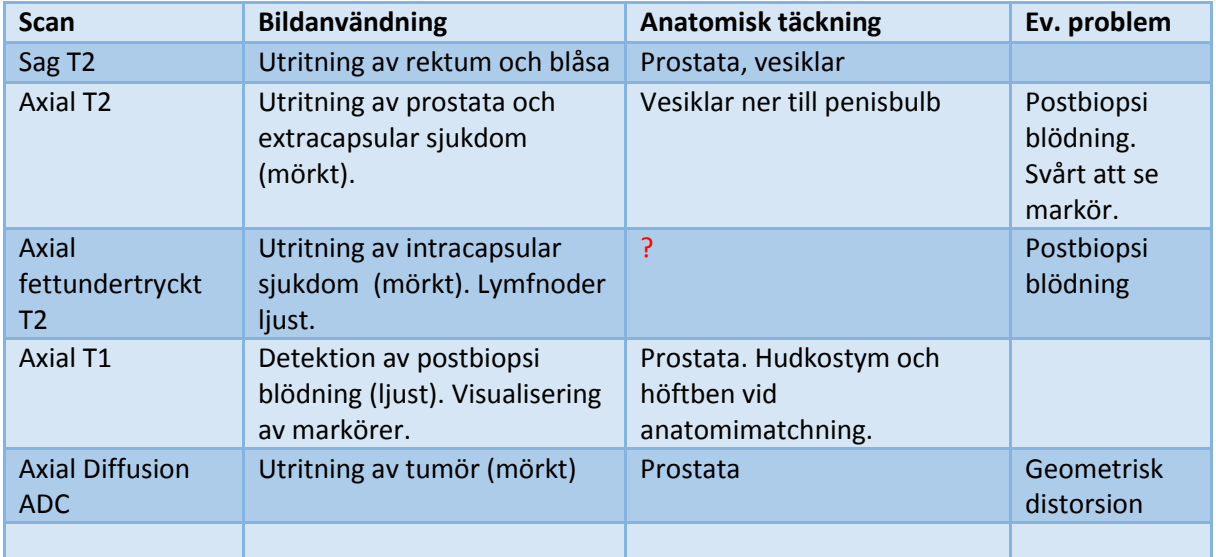

Tabell 6. Prostata sekvensrekommendationer

*Bildexempel*

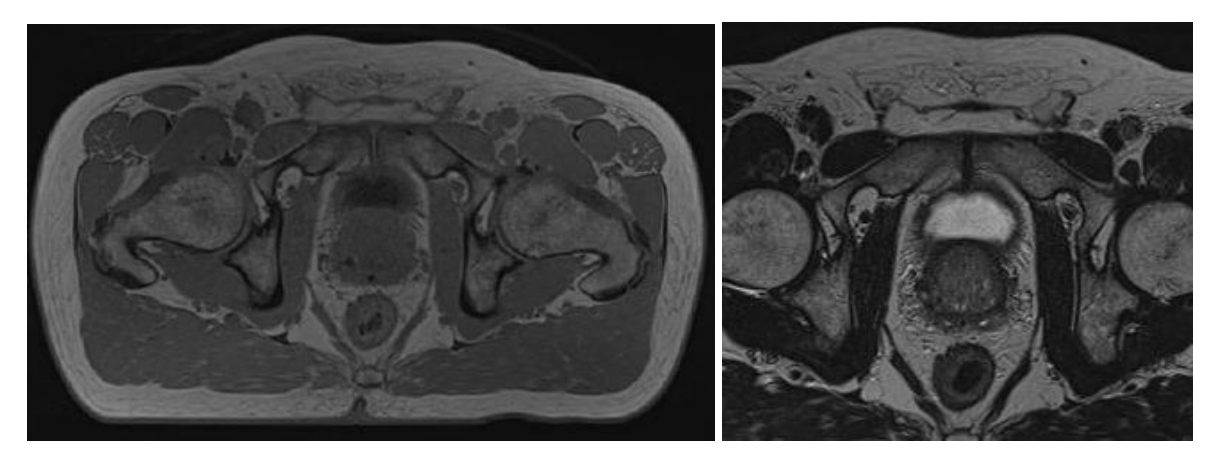

Figur 23. Bilder från Siemens Aera 1.5T system i Göteborg. a) T1 VIBE tra 2 mm (3:38 min), b) T2 TSE tra 2mm (6:17 min)

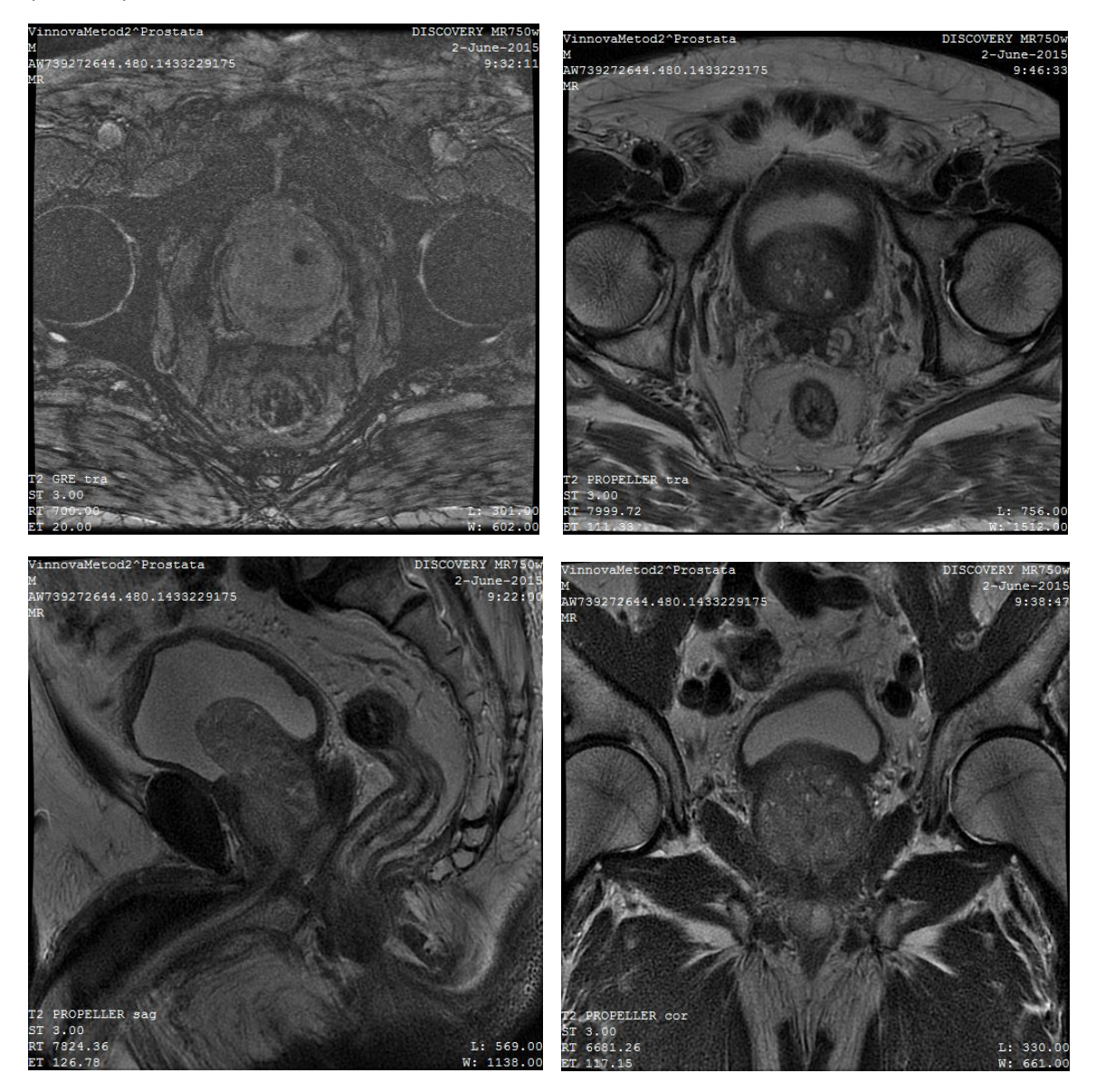

Figur 24. Bilder från GE 750W 3.0T system i Lund a) GRE tra 3mm (06:03 min), b) T2 Propeller tra 3mm c) T2 Propeller sag 3mm d) T2 Propeller cor 3 mm.

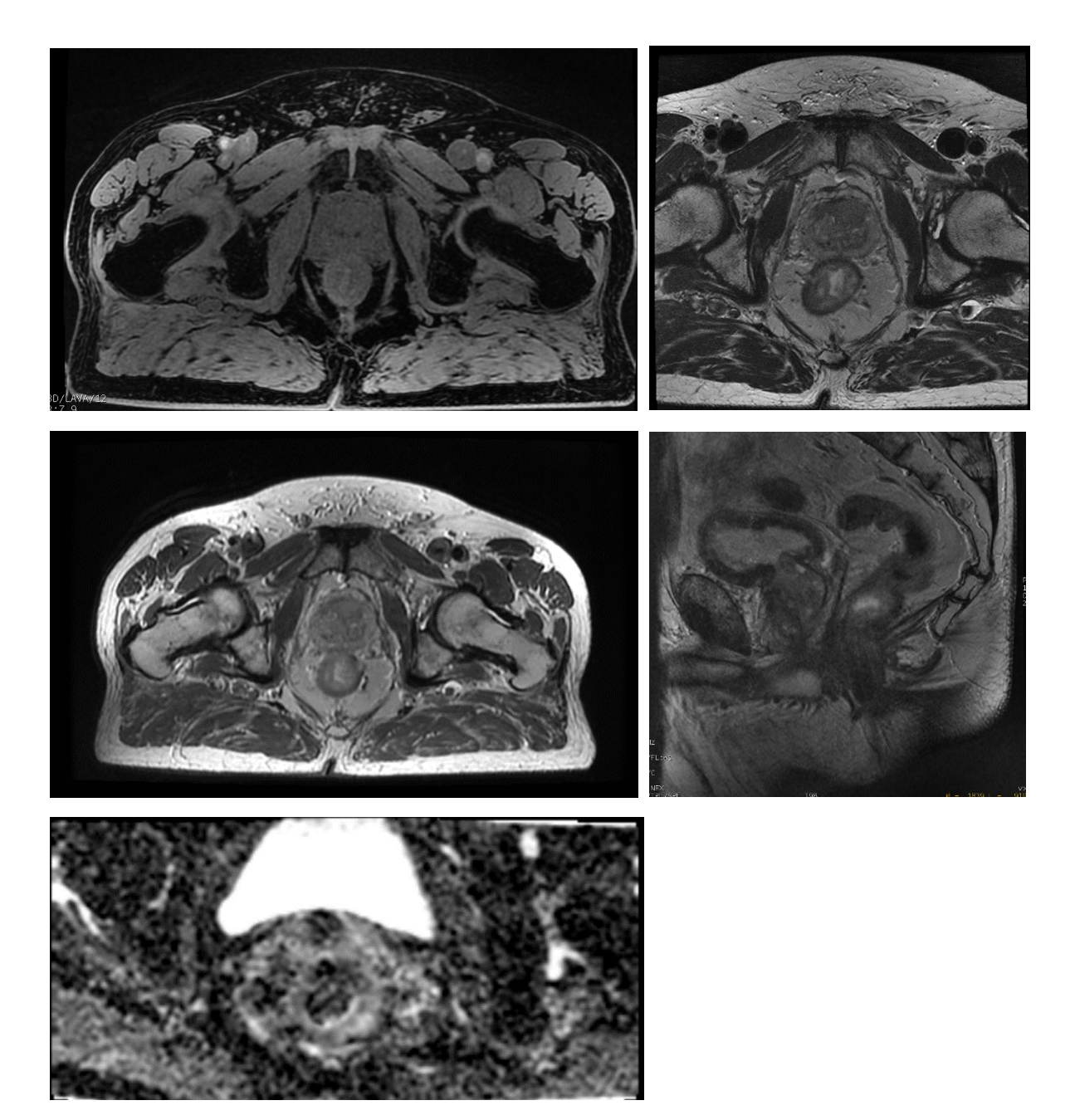

Figur 25. Bilder från GE 750W 3.0T Signa MR/PET system i Umeå a) Lava Flex tra 2,5 mm (2:09 min), b) T2 FRFSE tra 3mm (3:48 min), c) T2 FRFSE Stort FOV 2,5mm (3:48 min) d) T2 FRFSE sag 3mm (4:11 min) e) FOCUS DWI 4mm (2:24 min).

#### <span id="page-29-0"></span>Upplägg & spolar

#### *Lasermarkering och bläck*

Om patienten kommer till MR efter att ha varit på CT och gjort en CT-dosplan så har patienten under CT-besöket fått kroppsmarkeringar på höften. Positionen på dessa kroppsmarkeringar bestäms av ett fördefinierat lasersystem som är likadant definierat på CT som på behandlingsapparaten. Genom att matcha detta lasersystem till dessa markeringar kan patienten läggas upp på samma sätt vid varje strålterapifraktion och man får en reproducerbar position för patienten. Man undviker på så sätt

rotation i bäckenet och på så sätt minimerar prostatans positionsavvikelse mellan olika strålfraktioner.

När patienten kommer till MR är det rekommenderat att samma uppläggsrutin används och man har därför ofta ett lasersystem i MR-rummet, se [Figur 26.](#page-30-0) Om lasersystemet inte sammanfaller med kroppsmarkeringen kan man rotera höften på patienten genom att ta tag i denna och rotera. Efter att detta är gjort är det rekommenderat att man ber patienten lyfta bäckenet en liten bit rakt upp i luften och sedan sänka det igen. Kontrollera därefter så att lasern fortfarande sammanfaller med kroppsmarkeringarna. Se [Figur 27](#page-30-1) a) och b).

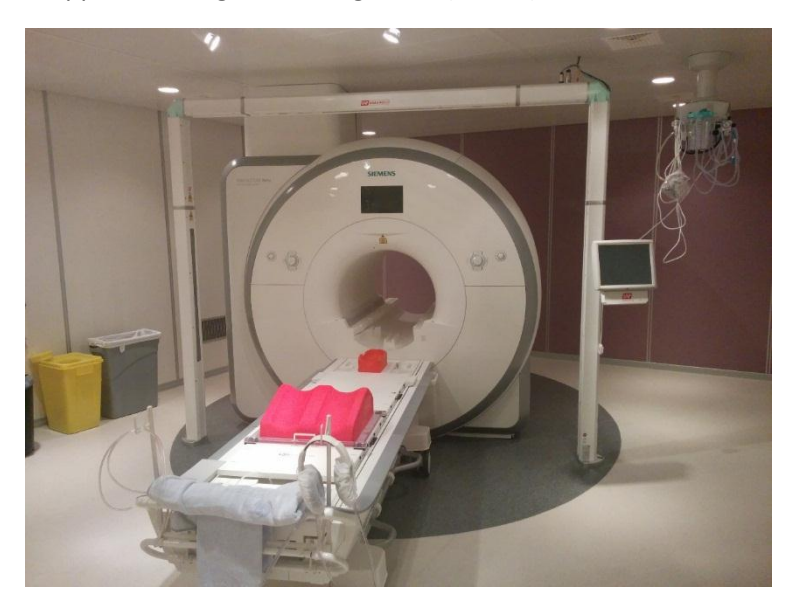

<span id="page-30-0"></span>Figur 26. Magnetkamera utrustad med platt bordstopp och fixationssystem för strålterapi. Observera det externa lasersystemet som sitter på bågen runt om kameran.

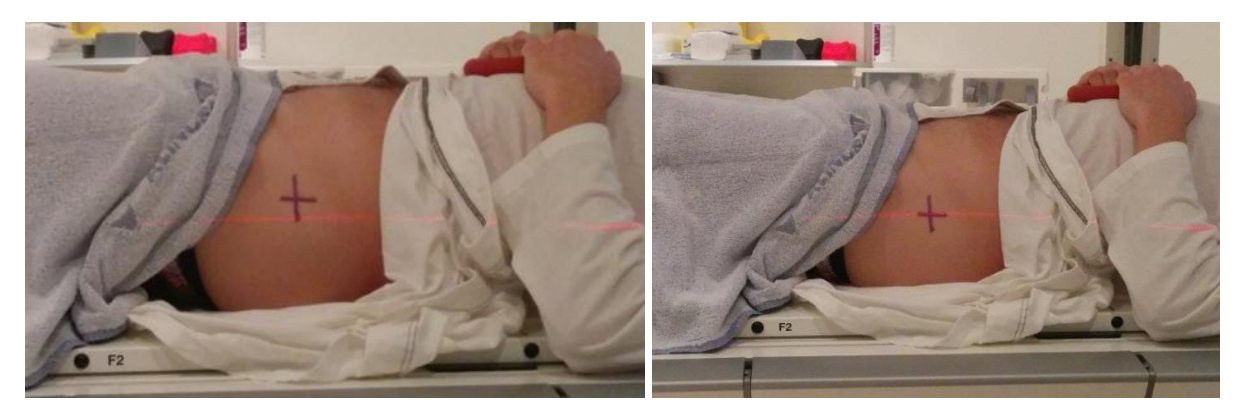

Figur 27. a) Patientens position behöver korrigeras, b) patientens position är korrekt.

<span id="page-30-1"></span>På grund av den manuella rotation som man gjorde av höften finns det en risk att skinkorna hamnar lite asymmetriskt. Genom att be patienten göra ett litet höftlyft så undviker man att skinkorna hamnar på olika positioner mellan CT-bilden och MR-bilden vilket kan försämra registreringen mellan dessa bilder. Separationen mellan skinkorna kan användas som landmärke för att kontrollera om någon asymmetri har tillkommit i positionen. S[e Figur 28](#page-31-0) a) och b).

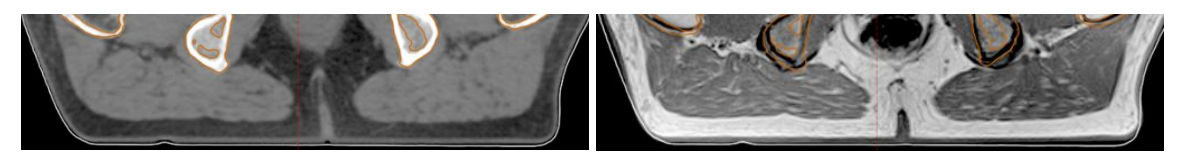

<span id="page-31-0"></span>Figur 28. Separationen av skinkorna på a) CT, och b) MR.

#### *Bläcktyp*

Det finns anledning att se över vad det är för typ av bläck som används för kroppsmarkeringarna då det har visat sig att vissa bläcktyper ger artefakter i form av signalbortfall på MR-bilden, s[e Figur 29](#page-31-1) och [Tabell 7.](#page-31-2) I en situation där man använder MR för dosplanering är detta inte acceptabelt, men för syftet att matcha MR-bilden mot en CT är det inte lika kritiskt då det endast är en liten del av hudkostymen som har försvunnit. Kontrollera alltid en automatisk matchning så att den är korrekt.

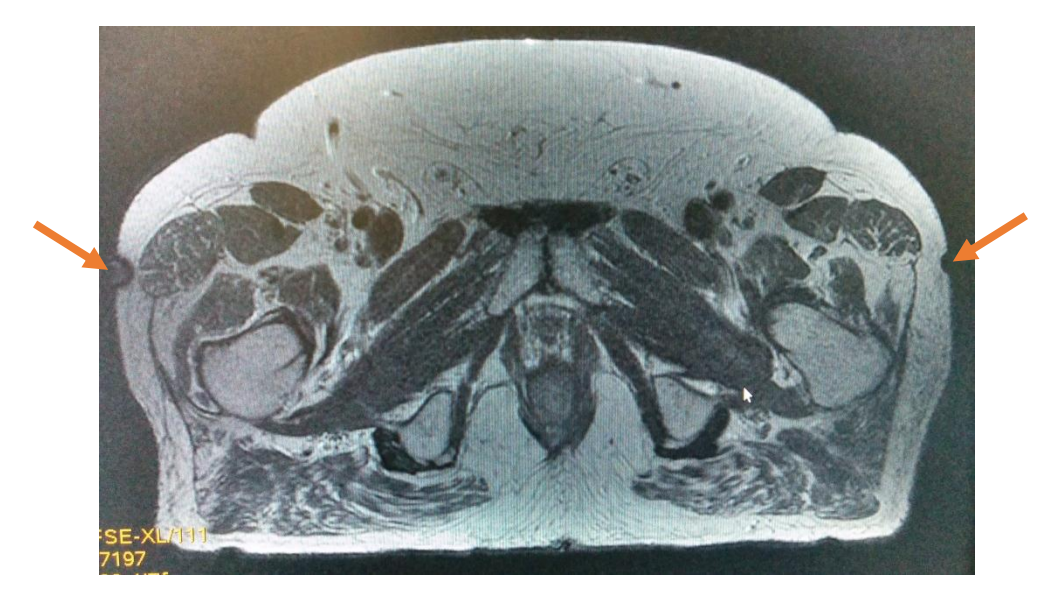

Figur 29. Artefakter från tatueringsbläck ses vid pilarna.

<span id="page-31-1"></span>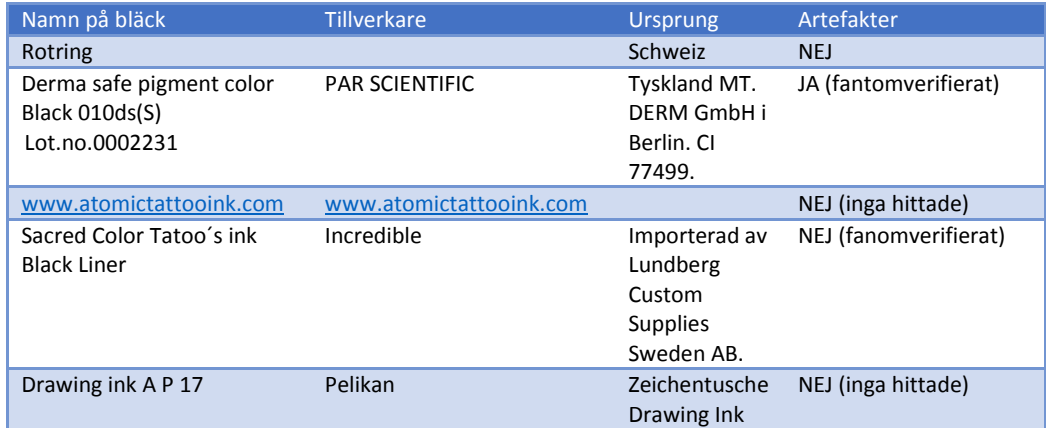

<span id="page-31-2"></span>Tabell 7. Tillverkare av tatueringsbläck och påverkan på bilder.

#### *Spolupplägg*

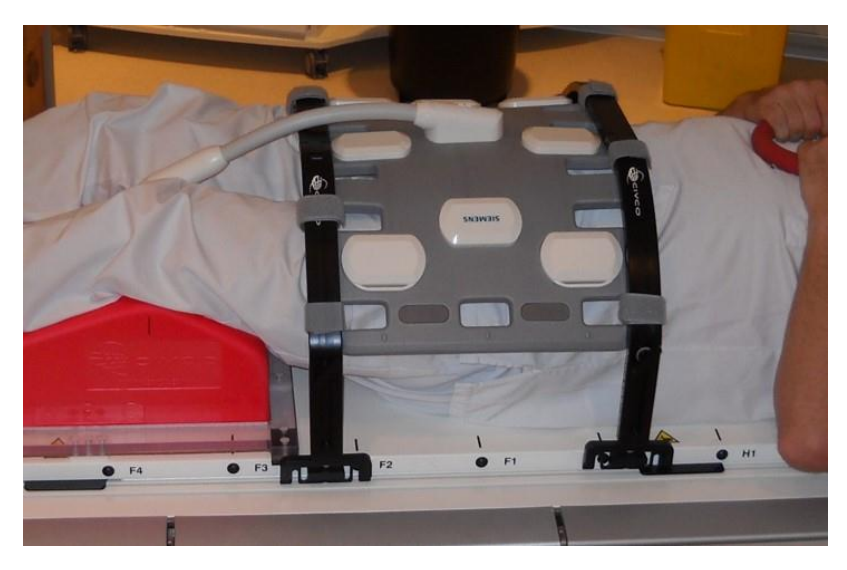

Figur 30. Spolupplägg med Body 18 long på ett Siemens Aera 1.5 T system i Göteborg. Spolbågarna förhindrar att spolen trycker på hudkonturen. Knäkudden sitter på en verkstadsgjord förflyttningsbar skena. Knäkudden bör vara av samma typ som på CT för att få bästa reproducerbara position av patienten.

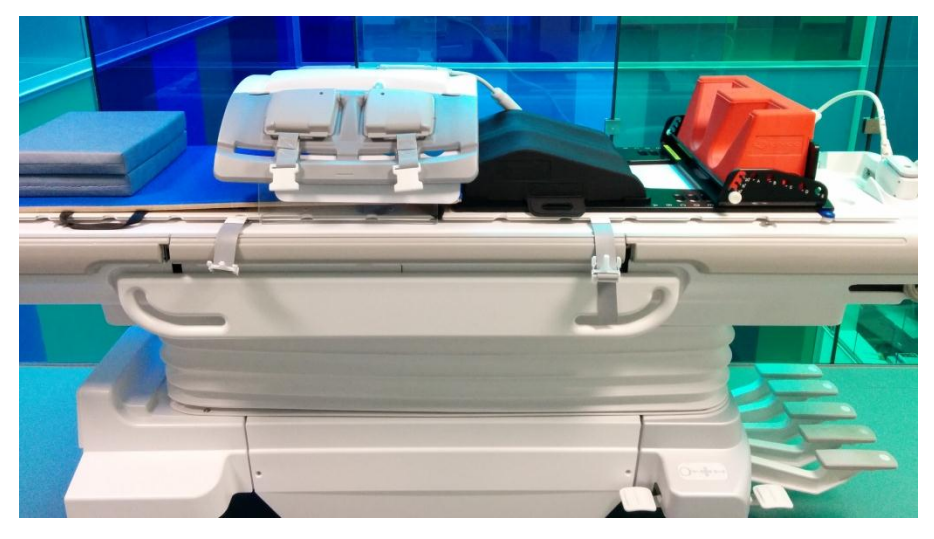

Figur 31. Spolupplägg för prostata på en GE Discovery 750W i Lund. Knäkudden bör vara av samma typ som på CT för att få bästa reproducerbara patientupplägg.

#### <span id="page-32-0"></span>Scanning

Försök att ha så kort tid så möjligt mellan serien som används som matchningsunderlag mot CT och serien som används för inritning. Kommunikation med patienten bör om möjligt undvikas här.

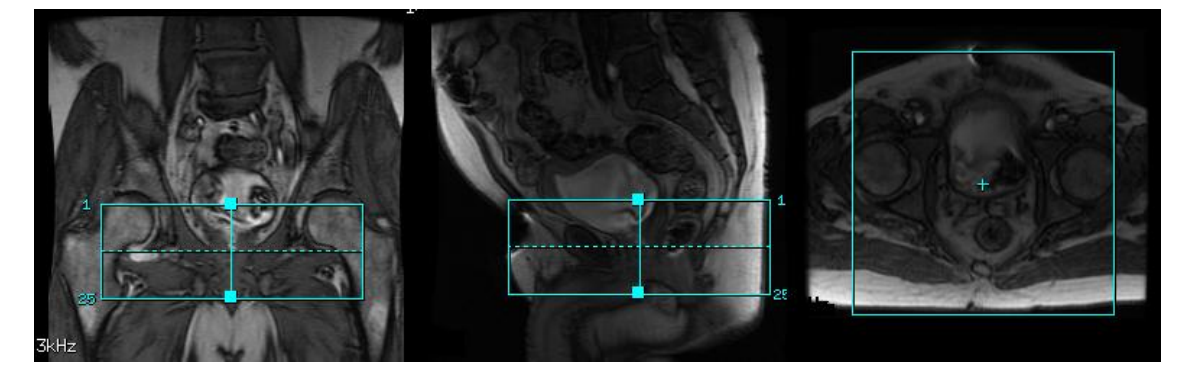

Figur 32. Täckningsområden (cor, sag, tra) för en transversellt T2-viktad serie för prostata. Det rekommenderas att täcka hela prostatan, ca 3-4 snitt ovanför blåsbotten ner till penisroten.

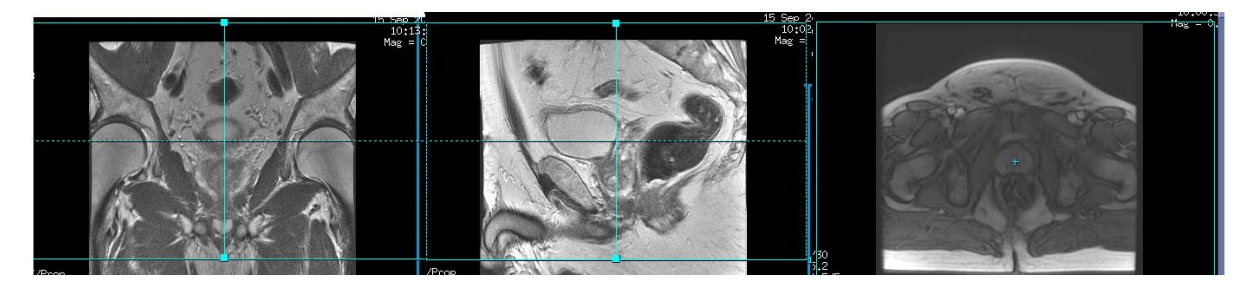

Figur 33. Täckningsområden (cor, sag, tra) för en transversellt T1-viktad serie för prostata. Det stora FOV som används ger hudkontur på patient och används för att kunna kontrollera matchningen bättre.

För patienter som har MR-kompatibla höftproteser, s[e Figur 34](#page-33-0) a) och b), kan protokollen anpassas så att metallartefakterna blir så små som möjligt. Detta görs lämpligast genom att applicera eventuella funktioner för metallartefaktreduktion om det finns hos tillverkaren. Om det inte finns kan en högre bandbredd och minskad ekotid begränsa metallartefakternas utbredning. På CT ses stråkartefakterna penetrera prostatan medan prostatan är intakt på MR, se [Figur 34](#page-33-0) a) och b). Tänk på att en eventuell automatisk matchning med CT kan vara inkorrekt. Kontrollera matchningen noga manuellt.

<span id="page-33-0"></span>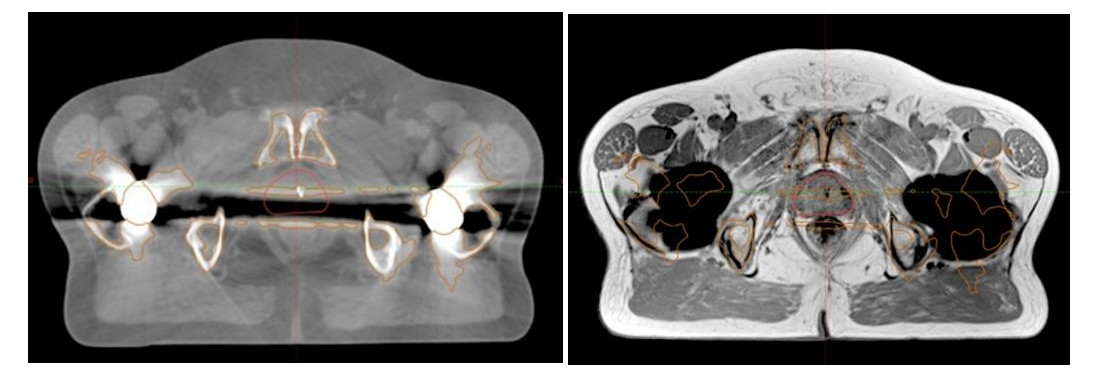

Figur 34. a) CT, och b) MR (T1W GRE) på patient med dubbla höftproteser.

# <span id="page-34-0"></span>Kvalitetskontroll

GE-fantom

*Här har Christian skrivit en metodbeskrivning för GE´s stora fantom. Infogas?* 

Laser

Bord

SNR

# Appendix A - Leverantörsspecifika sekvensförslag

<span id="page-35-0"></span>Till de leverantörspecifika sekvensförslagen så ska rekommendationer givna i

*Generell [introduktion](#page-3-1)* (sidan [5\)](#page-4-4) samt *[Prostata](#page-27-4)* (sidan [28\)](#page-27-4) appliceras. Detta kan exempelvis röra fixering, signalhomogenisering, 3D-distorsionskorrektion och frånvaro av distans mellan bildsnitten.

#### Huvud

# *GE*

#### 1.5T

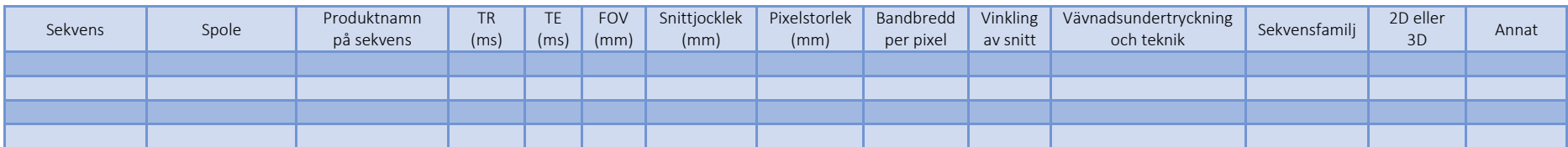

#### 3T – Discovery 750W

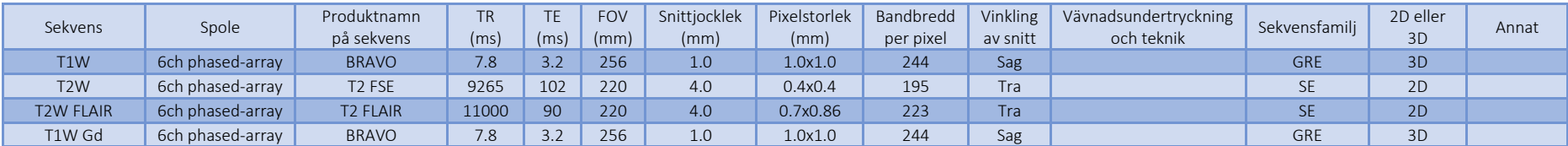

#### 3T – Signa PET/MR

<span id="page-36-0"></span>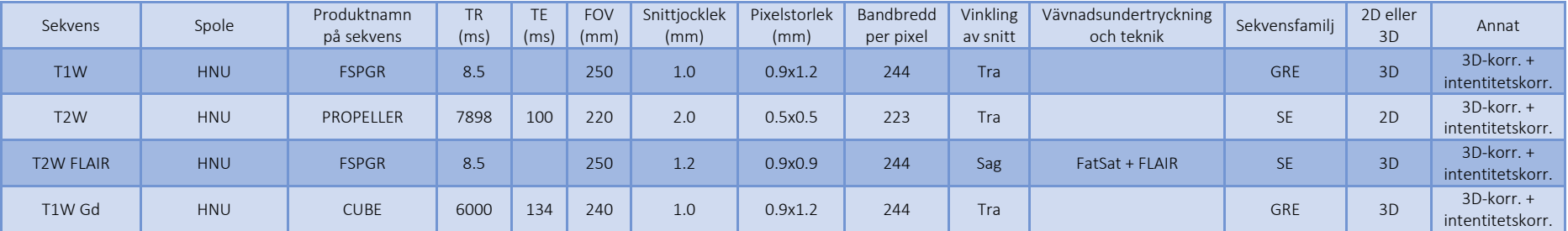

#### *Siemens*

#### 1.5T – Aera

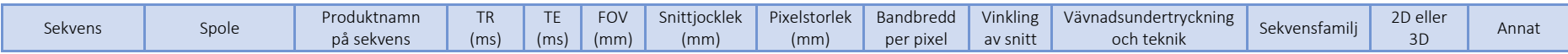

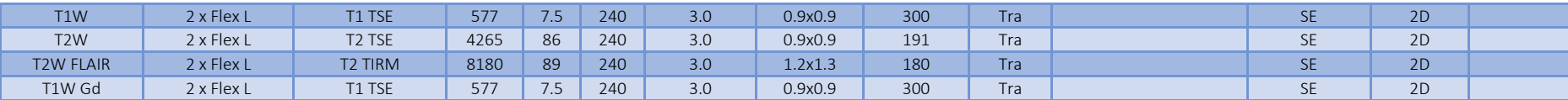

# 3T – Skyra samma som H&N?

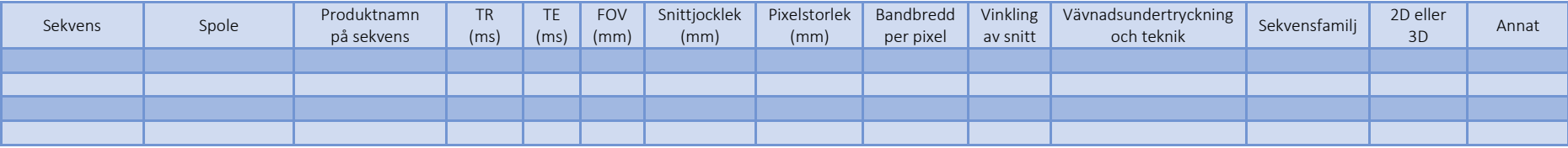

# *Philips*

1.5T

![](_page_37_Picture_410.jpeg)

3T

![](_page_37_Picture_411.jpeg)

# Huvud Stereotaxi

*GE*

1.5T

<span id="page-37-0"></span>![](_page_37_Picture_412.jpeg)

![](_page_38_Picture_372.jpeg)

### 3T

![](_page_38_Picture_373.jpeg)

# *Siemens*

# 1.5T

![](_page_38_Picture_374.jpeg)

### 3T

![](_page_38_Picture_375.jpeg)

# *Philips*

1.5T

![](_page_38_Picture_376.jpeg)

### 3T

![](_page_38_Picture_377.jpeg)

![](_page_39_Picture_458.jpeg)

# H&N

# *GE*

# 1.5T

![](_page_39_Picture_459.jpeg)

# 3T – Discovery 750W

![](_page_39_Picture_460.jpeg)

# <span id="page-39-0"></span>3T – Signa PET/MR

![](_page_39_Picture_461.jpeg)

*Siemens*

### $1.5T - Aera$

![](_page_40_Picture_537.jpeg)

### 3T – Skyra

![](_page_40_Picture_538.jpeg)

# *Philips*

1.5T

![](_page_40_Picture_539.jpeg)

3T

![](_page_40_Picture_540.jpeg)

#### Prostata

#### *GE*

1.5T

![](_page_41_Picture_470.jpeg)

### 3T – Discovery 750W

![](_page_41_Picture_471.jpeg)

#### <span id="page-41-0"></span>*Siemens*

#### 1.5T – Aera

![](_page_41_Picture_472.jpeg)

![](_page_42_Picture_296.jpeg)

# 3T – Skyra

![](_page_42_Picture_297.jpeg)

# *Philips*

1.5T

![](_page_42_Picture_298.jpeg)

3T

![](_page_42_Picture_299.jpeg)

# <span id="page-43-0"></span>Referenser

Liney, G. P. and M. A. Moerland (2014). "Magnetic resonance imaging acquisition techniques for radiotherapy planning." Semin Radiat Oncol **24**(3): 160-168.

Paulson, E. S., et al. (2015). "Comprehensive MRI simulation methodology using a dedicated MRI scanner in radiation oncology for external beam radiation treatment planning." Med Phys **42**(1): 28-39.

*Integration of MRI into the radiotherapy workflow*, PhD thesis, Joakim Jonsson, Umeå Universitet

**…**